DVN 15-AUG-74 11:25 23801 SRI Proposal ISU 74-165 - Publication Support for the Jovial J73 Programming Language Specification Document

(J23801) 15=AUG=74 11:25;;;; Title: Author(s): Dirk H, Van Nouhuys/DVN; Distribution: /DLS( [ ACTION ] hardcopy sent separately) JON( [ INFO=ONLY ] ) EKM( [ INFO=ONLY ] ) NDM( [ INFO=ONLY ] ) RWW( [  $Original <$ INFO=ONLY ] ) ; Sub=Collections: SRI=ARC; Clerk; DVN; VANNOUHUYS, COMPROPFORJOURNAL, NLS; 1, >, 15=AUG=74 11:15 DVN ; ; ; ; \*\*\*\*\*

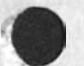

DVN 15-AUG-74 11:25 23801 SRI Proposal ISU 74-165 - Publication Support for the Jovial J73 Programming Language Specification Document

### I INTRODUCTION:

**Part of the online System (NLS) developed at the Augmentation Research Center of SRI is the Output Processor, The Output Processor allows NLS users to control the format of printed versions of their online files by inserting directives into the text, One form of printing possible through the Output Processor employs a phototypsetter with an attendant range of type size, typeface, and page layout, This latter printing procedure, refered to as** COM **(Computer Output to Microfilm ) although the end product is often printed pages, allows flexibility of choice resembling that of a professional printer. Hence the advice of NLS workers experienced in using COM is often necessary to enable users to take full advantage of the possibilities, although they i** can easily invoke simple or pre=established layouts. 1a

**COM publication as compared to publication from typewriters or line printers is of particular advantage with lonq documents, Typefaces in which the narrower characters take less space and typefaces that permit columnation by virtue of more flexible justification, typically produce documents with 3o to 40% fewer pages and concomitant savings in printing costs, lb** 

**COM publication also offers special advantages to computer language manuals and similar publications: changes in typefaces can distinguish between English and programming or command languages! within programming, typefaces can distinguish different levels of reference, 1c** 

**For these reasons a series of discussions (see References) between ARC and RADC staff led to experiments toward printing a lengthy JOVIAL manual via COM, Trial runs indicate that COM printing will be advantageous in cost and format, This proposal covers completion of the job, id** 

DVN 15-AUG-74 11:25 23801 SRI Proposal ISU 74\*165 - Publication Support for the Jovial J73 Programming Language Specification Document

### **II** STATEMENT **OF WORK** 2

The contractor shall provide engineering services and high-quality **Computer output to Microfilm (COM) capability to support the production of the JOVIAL J73 programming Language specification document. The textual content of the document has been input to**  NLS and resides in files on the Office-1 computer, The NLS Output Processor subsystem and the Data Dissemination Systems<sup>®</sup> COM device **will be used to obtain the output, The document contains approximately 1200 typewritten pages, Pilot runs indicate a 35%**  reduction in the number of pages, due to proportionally spaced **type obtained from the COM device, The document requires frequent type font and size changes and contains many tables and**  equations, Due to the complexity of the task, it is expected **that at least two proof runs will be necessary before the final run to produce camera ready copy is made. 2a** 

# **III REFERENCES:** 3

**(22140) Dirk H, van Nouhuys# Publishing a JOVIAL Manual through**  COM, Comments and Questions, Augmentation Research Center, Stanford Research Institute, Menlo Park, California 94025, 28 **February 1974 4p, 3a** 

(22413) Dirk H, van Nouhuys, JOVIAL PROGRESS, Augmentation Research Center, Stanford Research Institute, Menlo Park, **California 94025, 18 March 1974 lp, 3b** 

(30457) Dirk H, van Nouhuys, Plans for JOVIAL Manual, **Augmentation Research center# Stanford Research institute, Menlo**  Park, California 94025, 11 April 1974 2p. 3c

**at (22806) Dirk** H, **van Nouhuys, Draft of** JQVIAL **M anual Arrives a**  ARC, Augmentation Research Center, Stanford Research Institute, Menio Park, California 94025, 23 April 1974 ip.

**(23590) Ken Manire & Dirk** H, **van Nouhuys# Revised Letter from** DDSI **Listing prices including Fiche, Augmentation Research center, Stanford Research Institute, Menlo Park, California 94025, ii July 1974 3p, 3e** 

3d

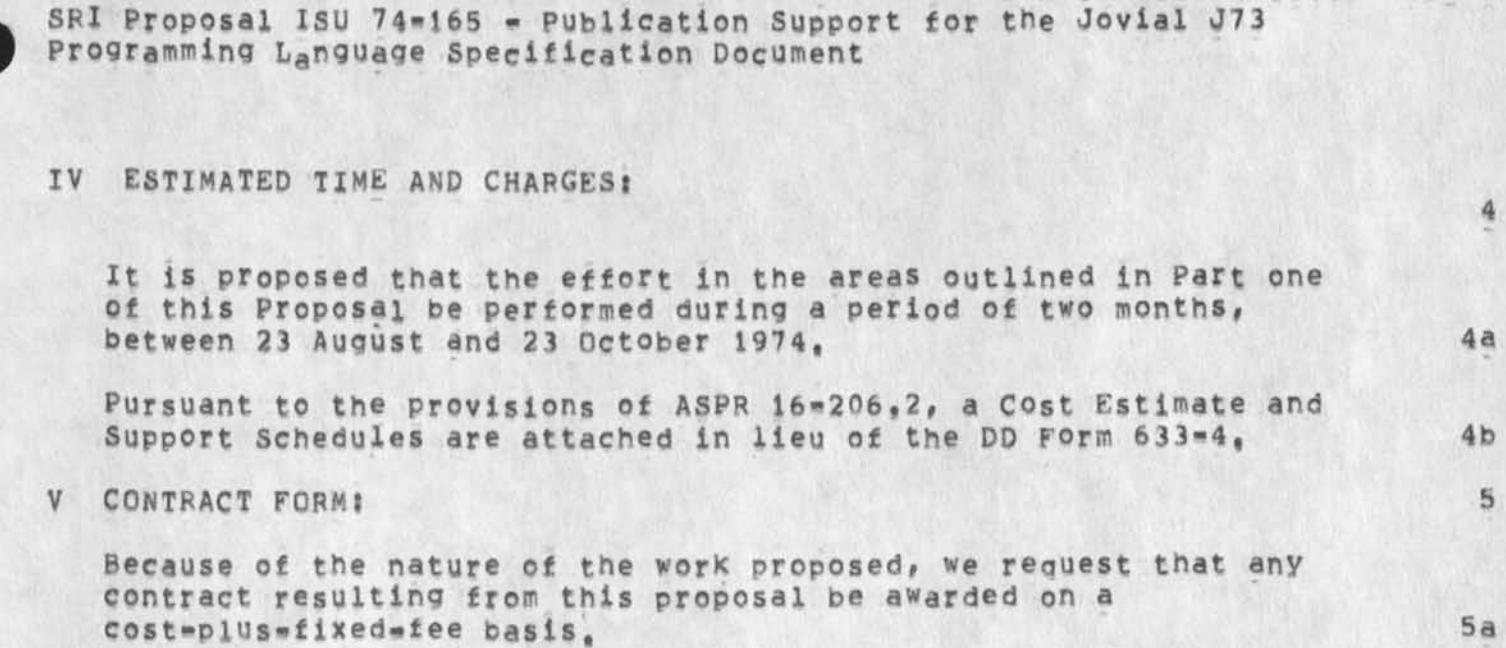

# VI ACCEPTANCE PERIOD: 6

**This proposal will remain in effect until 15 August 1974, if consideration of the proposal requires a longer period, SRi will be glad to consider a request for an extension, 6a** 

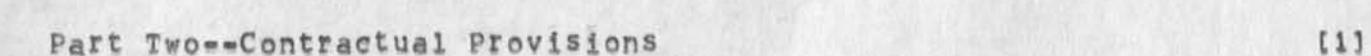

DVN 15-AUG-74 11:25 23801

**•**

**DVN 15\*AUG\*P74 1 1 :25 23801 SRI Proposal isu 74-165 • Publication support for the Jovial J73 Programming Language Specification Document** 

COST ESTIMATE:

**Personnel Costs** 

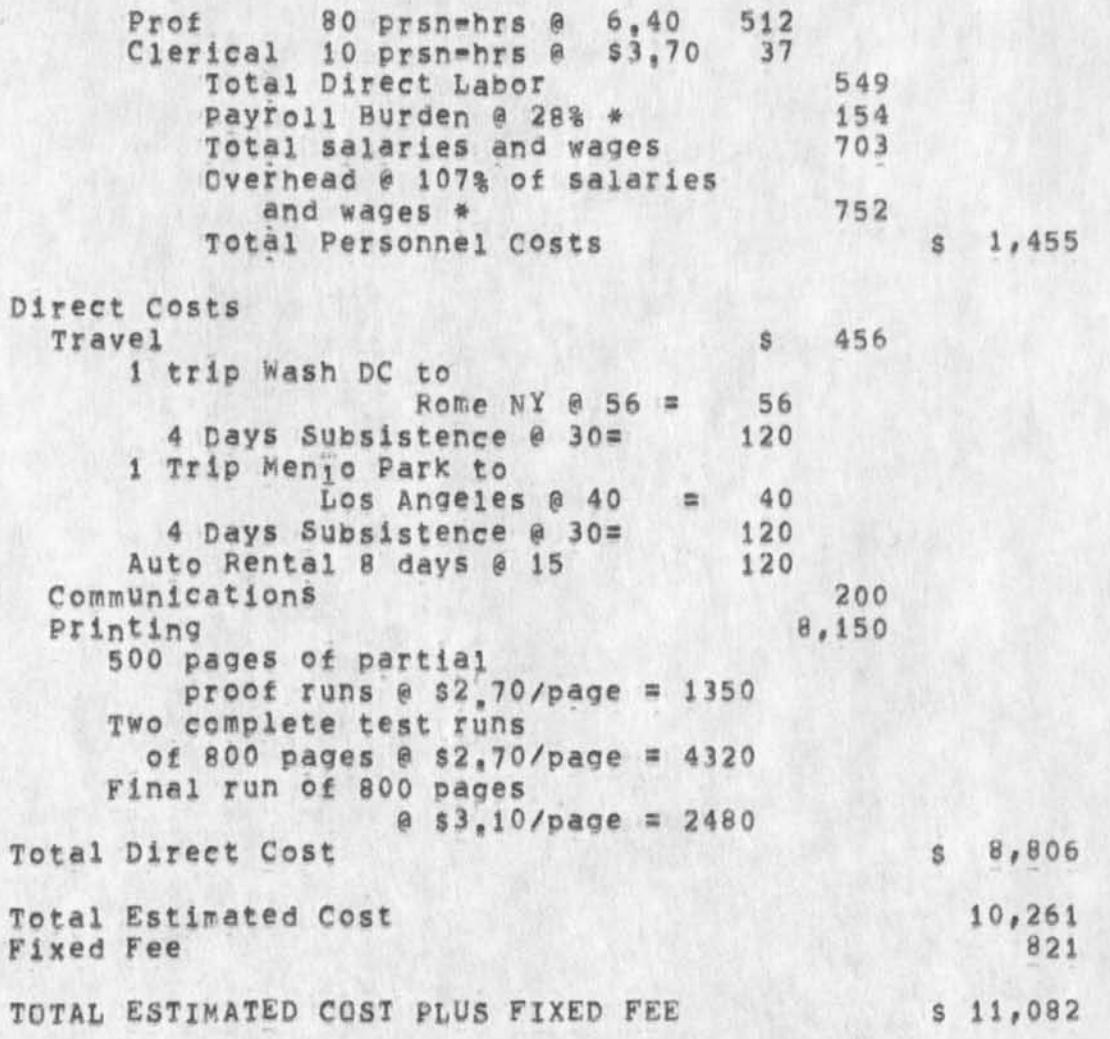

**\* see following Schedules** 

Part Two--Contractual Provisions [2]

DVN 15-AUG-74 11825 23801 SRI Proposal ISU 74=165 - Publication Support for the Jovial J73 Programming Language Specification Document

**VIII COST SCHEDULESj:** 

# **SCHEDULE A DIRECT LABOR**

**Direct labor charges are based on the actual salaries for the staff members contemplated for the project work plus a judgmental factor applied to base salary lor merit increases during the contract period of performance, Frequency of salary reviews ana level of**  merit increases are in accordance with the Institute's **Salary and Wage Payment Policy as published in Topic No, 505 of the SRI Administration manual and as approved by the Defense Contract Administration Services Region,** 

# **SCHEDULE B OVERHEAD AND PAYROLL BURDEN**

**These rates have been found acceptable by the Department of Defense for billing and bidding purposes for the calendar year of 1974, We request that these rates not**  be specifically included in the contract, but rather **that the contract provide for reimbursement at billing**  rates acceptable to the Contracting Officer, subject to **retroactive adjustment to fixed rates negotiated on the basis of historical cost data, included in payroll**  burden are such costs as vacation, holiday and sick leave pay, social security taxes, and contributions to **employee benefit plans,** 

# **SCHEDULE C TRAVEL COSTS**

**Air tares and car rental rates are ba<sup>s</sup> ed on prices established in the current Official Airline Guide, Domestic subsistence rates ana travel by private auto are established standards based on cost data submitted to and approved by DCAA,** 

ы

DVN 15-AUG-74 11:25 23801 SRI Proposal ISU 74-165 - Publication Support for the Jovial J73 Programming Language Specification Document

> 15 AUG 74 SRI=ARC 21883

Proposal For Research SRI No. ISU 74-165

PUBLICATION SUPPORT FOR THE JOVIAL J73 PROGRAMMING LANGUAGE SPECIFICATION DOCUMENT

Part Two: Contractual Provisions

Prepared for:

Rome Air Development Center (ISIM) Griffiss Air Force Base Rome, New York 13440

Attn: Duane Stone

# NSW Support Protocol Strategy

 $\begin{array}{ccc}\n\bullet & & \bullet & \bullet\n\end{array}$ 

(J23802) 15=AUG=74 12:12;;;; Title: Author(s): James E. (Jim)<br>White/JEW; Distribution: /JEW( [ INFO=ONLY ] ) ; Sub=Collections:<br>SRI=ARC; Clerk: JEW; Origin: ( WHITE, SUPROT.NLS;6, ), 17=JUL=74 09:16 JEW 1####;

NSW Support Protocol strategy

 $\lambda$ 

k.

**Sent via SNOMSG by POSTEL and WHITE on 17-JUL-74 to (CARLSON CROCKER CAPLSTRGM BALZER CHAIN BAGGIANO LLOYD MAYHAN) @ISI (WARSHALL WATSON**  MILLSTEIN)@ARC (WINGFIELD STONE)@OFFICE=1,

JEW 15-AUG-74 12:12 23802

 $\mathbf{1}$ 

NSW Support Protocol Strategy

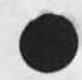

 $\omega$ 

 $\rightarrow$ 

# **PREFACE**

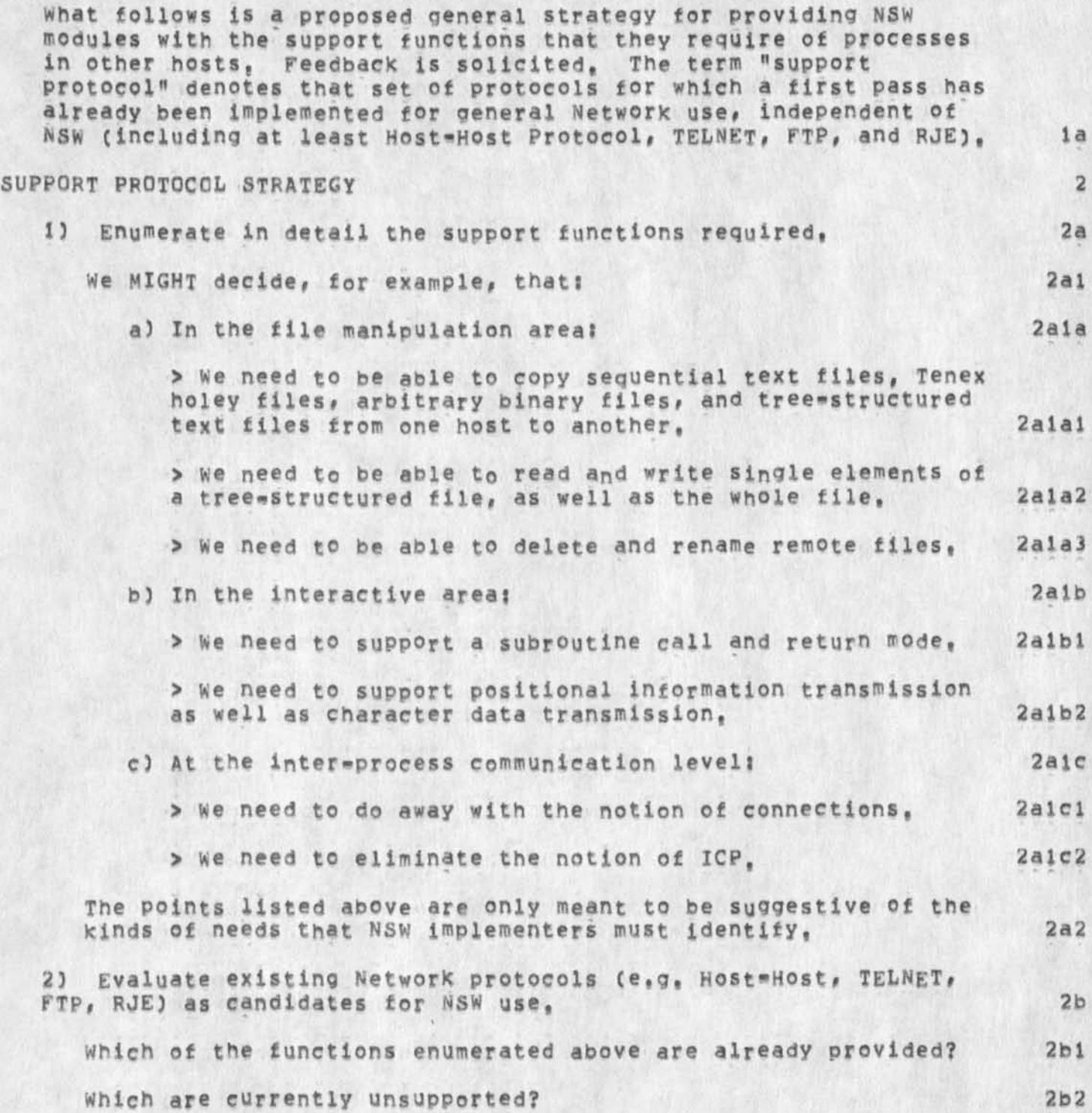

**JEW 15-AUG-74 12:12 23802** 

**• NSW Support Protocol Strategy** 

*i \** 

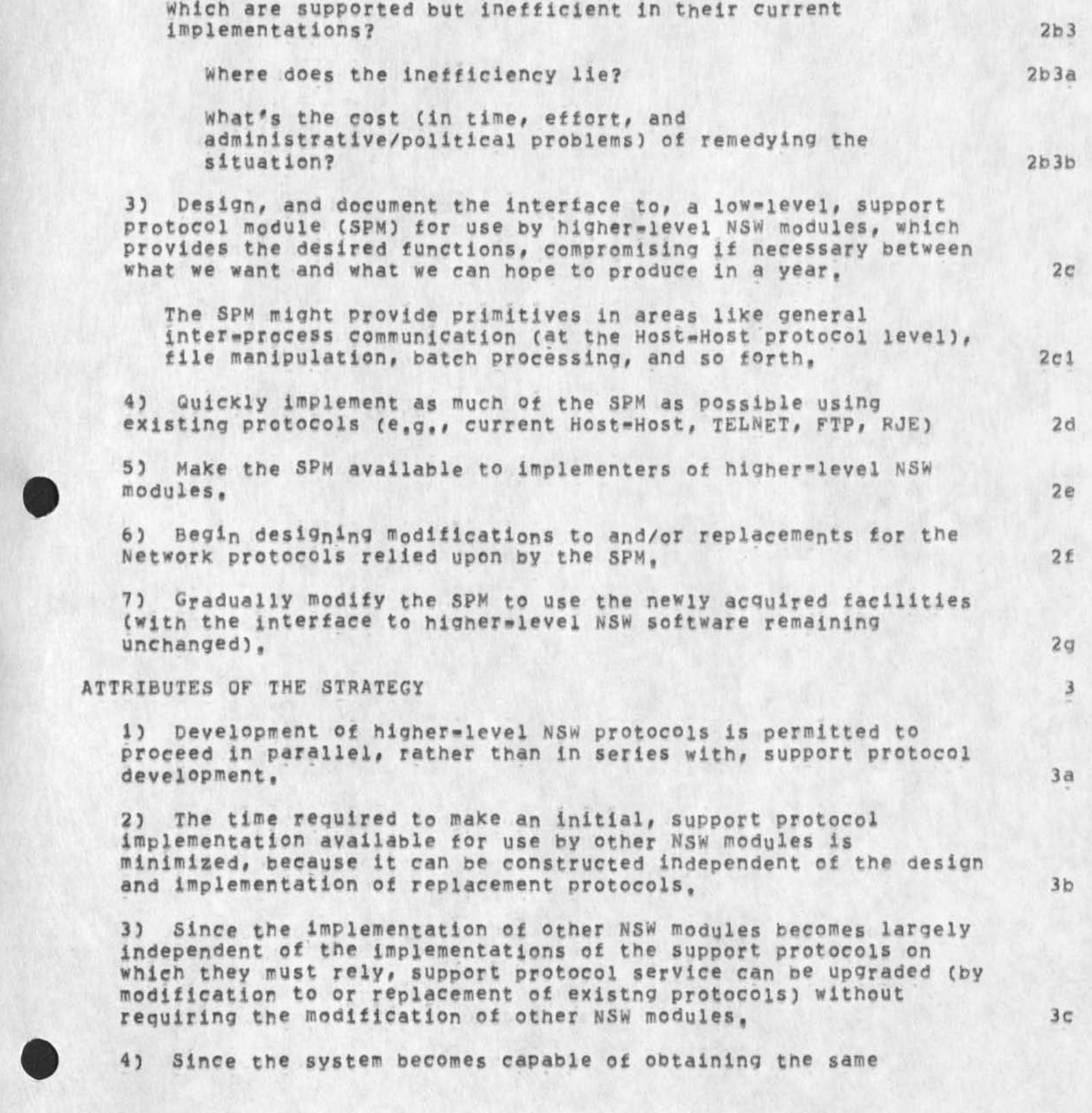

JEW 15»AUG«74 *\2 l X 2* 23802

# NSW Support Protocol Strategy

services from different servers, using where necessary, different protocols for each, services at hosts which have not yet or will **(effectively) never Implement replacement protocols can still be**  accessed by NSW users, at the cost of reduced efficiency. 3d

**REQUEST FOR FEEDBACK 4 4** 

 $-1$ 

A.

**1) Is the strategy outlined above a reasonable one? Does everyone (anyone) buy it? 4a** 

**2) What support functions are required by you front-end and framework: implementers? 4b** 

**Since they're simply statements of the Procedure by which one**  Network module obtains services from another, protocols (including NSW support protocols) cannot just be dreamed up. **They must be motivated by the specific needs of Network modules with real work to dot The implementers of such modules must identify the primitives they require? it is then the business of the support protocol crew to make those primitives available# 4hl** 

Postel and White cannot, therefore, go off into a corner and return a month later with detailed specs for "n" protocols, **hoping they'll be of use to NSW implementers, Framework and**  front-end implementers must identify (and probably have already **uncovered many of the) primitives they must obtain from remote processes (step i in the strategy list above), The business of the support protocoi crew is to see that those primitives are made available (steps 2-7), 4b2** 

Secondary distribution of 23797

 $\frac{1}{2} \int_{0}^{2\pi} \frac{1}{2} \, d\mu = \frac{1}{2} \int_{0}^{2\pi} \frac{1}{2} \, d\mu$ 

**(J23803) 15\*>AUG\*74 13111;??? Title? Author(s)? Kir\* Et Kelley/KJRK? Distribution? /DVN(** *t* **INPO^ONLY ] 5 ? Sub«Collections? 5RI«ARC? ClerK; KIRK?** 

KIRK 15-AUG-74 13:11 23803

**i** 

Secondary distribution of 23797

 $\sim$   $\sim$ 

**KIRK 14-AUG-74 17:04 23797 Addressing in commands by bugaing a link;**  Location: (GJOURNAL, 23797, 1:w) **\*\*\*\*\*Note: Author Copy###\*#** 

1

Test of mail.

 $\mathbb{R}^2$ 

(J23804) 15=AUG=74 14:54;;;; Title: Author(s): Robert N.<br>Lieberman/RLL; Distribution: /RLL( [ ACTION ] ) ; Sub=Collections: SRI=ARC; Clerk: RLL;

 $\overline{1}$ 

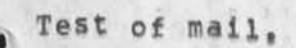

 $\epsilon$ 

 $\overline{\phantom{a}}$ 

Thiss is atest of the sendmail system,

This is the journalized version of the Workstation Equipment<br>Reference Manual, Offline copies are available at SRI-ARC,

 $x - r$ 

1

#### **INTRODUCTION**

 $a \rightarrow$ 

**Since 1962 the Augmentation Research Center (ARC) at Stanford Research institute has been developing an interactive**  computer-based system to augment human intellect. This center has **invested heavily and consistently in the design of hardware and software tools that enhance real\*time interaction with computers.** 

**The software tools have been consolidated into an interactive utility program called NLS\* and the hardware tools into three**  Workstations called: Lineprocessor, Teleprinter, and DEX,

This reference manual defines the three Workstations, the specification for the equipment involved, compatible equipment, **and reference documents,** 

#### CONTENTS

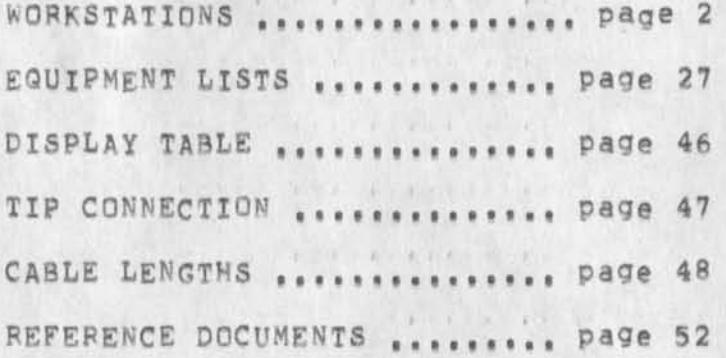

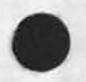

WORKSTATIONS

# TABLE OF CONTENTS

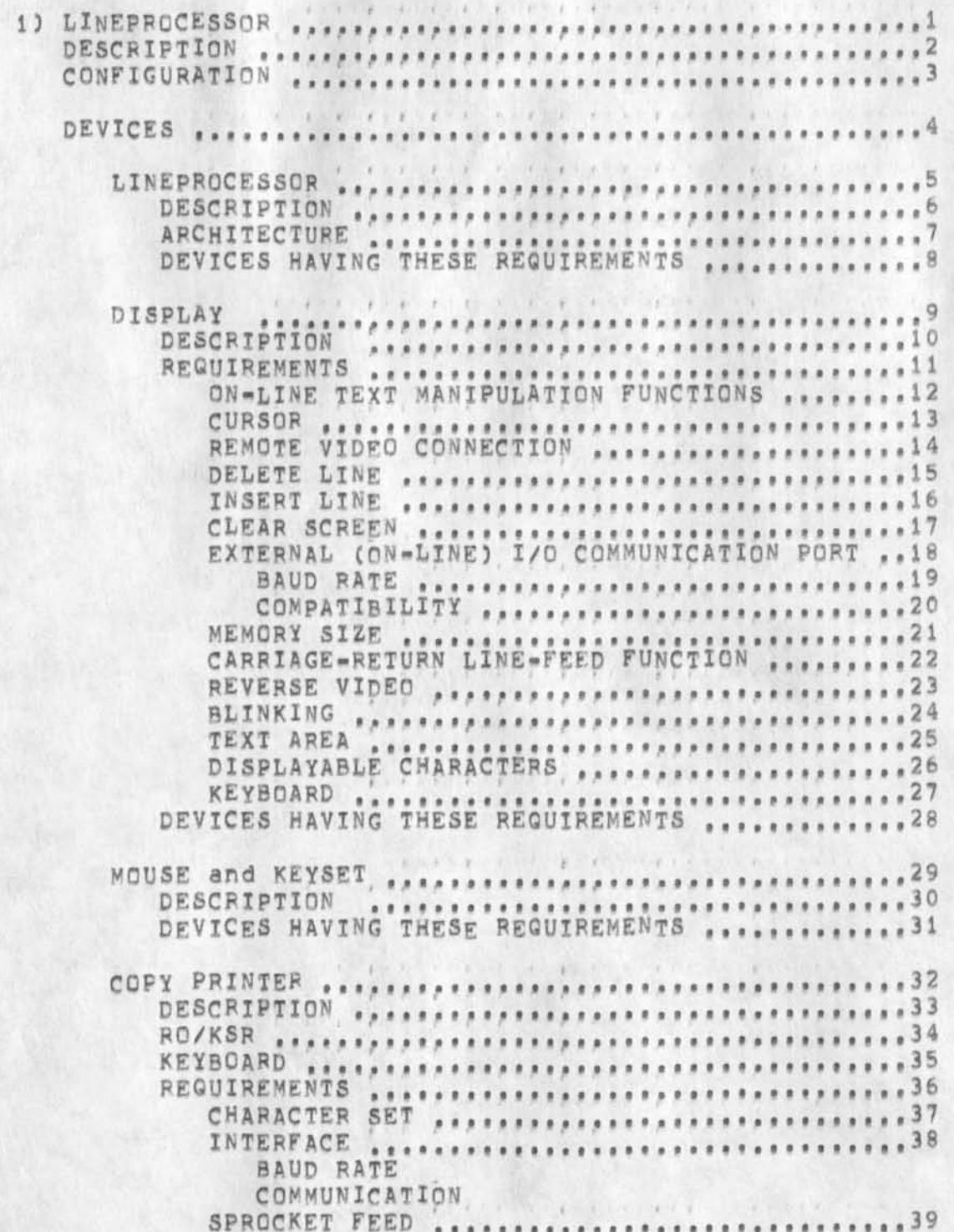

3

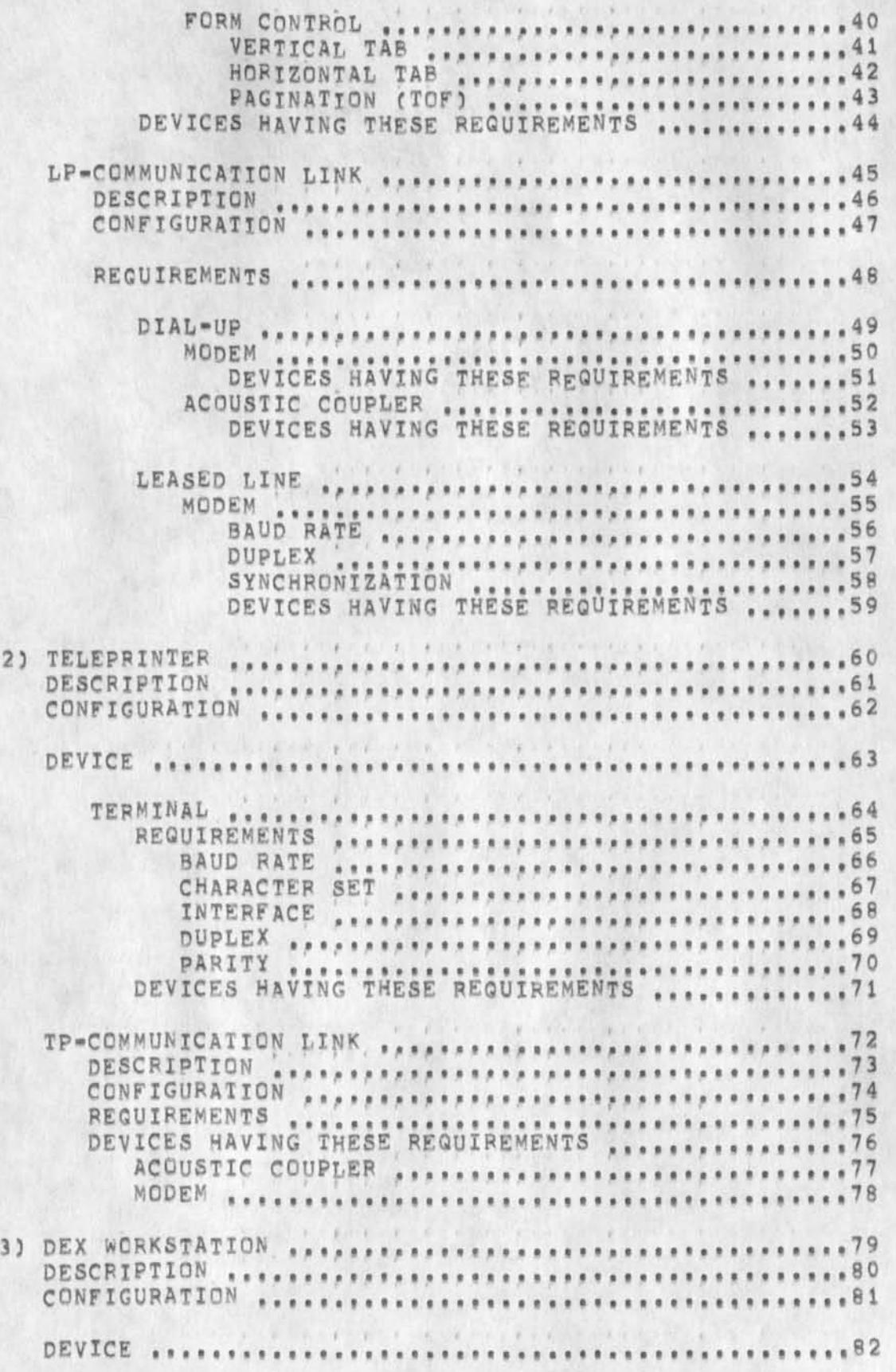

¥ì.

4

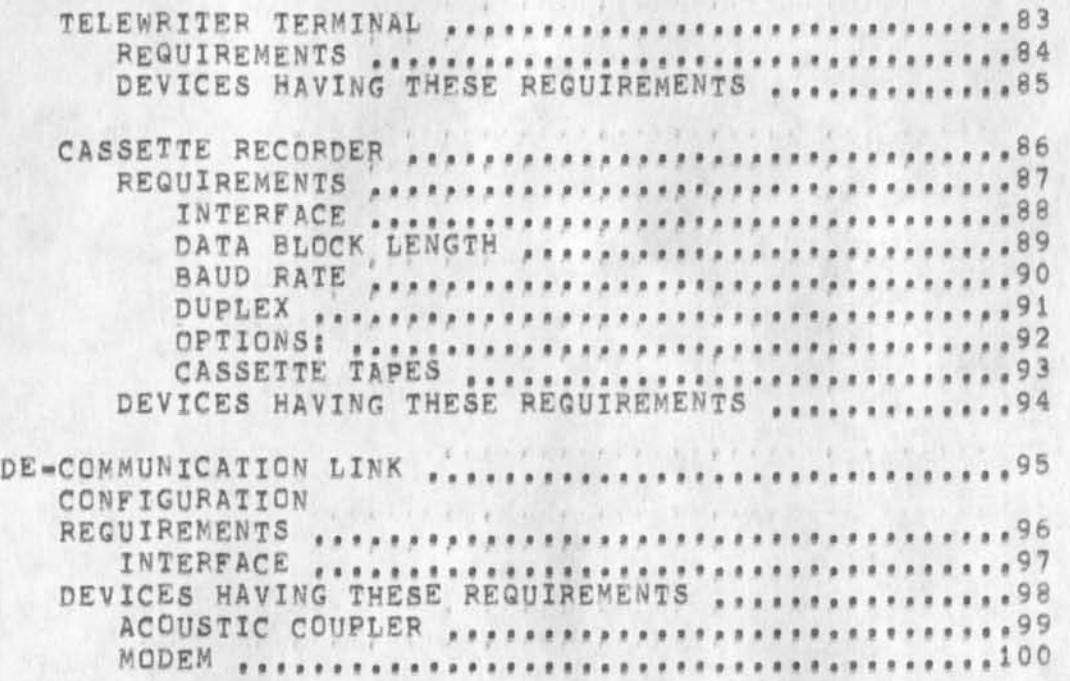

**•** 

L

5

#### 1) LINEPROCESSOR 1

#### **DESCRIPTION 2**

**A Lineprocessor Workstation is basically composed of five**  devices: Lineprocessor, Display terminal, Mouse, Keyset, and **Copy printer,** 

**CONFIGURATION 3** 

**tip or Most computer**  modem or hardwire **DISPLAY TERMINAL**  $\lambda$  .  $\lambda$  ,  $\lambda$  ,  $\lambda$ **LINEPROCESSOR modem or hardwire / / \ COPY PRINTER / \**   $\prime$   $\prime$ **MOUSE KEYSET** 

**DEVICES 4** 

**LINEPROCESSOR** 5

**DESCRIPTION** 6

The Lineprocessor connects mouse, keyset, display and **copy printer together as a Workstation, It was specifically designed for this purpose and represents a virtual display terminal to the host computer.** 

**It is microprogrammed to perform seven basic tasks!** 

- **( 1) Pass keyboard, keyset and mouse characters to main computer,**
- **( 2) Control display cursor position,**
- **C35 Control display text manipulating modes,**
- **( 4) Pass host computer display text to the display,**
- **C5) Pass host computer print text to the copy printer,**
- **( 6) Initialize display and user** Program,
- **( 7) Detect protocol errors,**

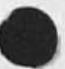

**ARCHITECTURE** 7

The Lineproeessor is a buss-oriented microcomputer composed of six basic sub-blocks; microprocessor, program store, serial communication, A/D converter, and data input multiplexer,

**DEVICES HAVING THESE REQUIREMENTS** 8

**See (EQUIPMENT LIST; LINEPROCESSOR) ,** 

7

# **DISPLAY 9**

#### **DESCRIPTION 10**

The display terminal must be an ASCII terminal with **on-line text ed iting capabilities and a bit se rial** PS-232 **communication** I/O **port, These capabilities are necessary to operate with the Lineorocessor and Display NLS, Typically, the display terminal is a low-cost video type, costing between \$2,000 and S6,Q00,** 

#### RECUIREMENTS 11

#### ON-LINE TEXT MANIPULATION FUNCTIONS 12

**Addressable text manipulation functions are required. The Lineprocessor must be able to manipulate the display for proper Display Ht& operation. That is, the display is required to have text manipulation functions ana aids that can be controlled (addressed) via a remote (on-line) bit-serial ASCII communication**  I/O **port,** 

#### CURSOR 13

**Addressable cursor is required for mouse tracking. The Lineprocessor addresses the display cursor to position it relative to the mouse position.** 

**For good tracking response, the display should complete the positioning (character and line) within**  one millisecond.

**For best appearance and minimum annoyance, a nonblinking cursor that is not displayed until after each X and Y move is complete is preferred,** 

**Our experience is that after a few hours of use a blinking cursor is very annoying, A simple modification--llke cutting a wire--is usually all that is necessary to stop the blinking , if the display you like best has a blinking cursor, request that it be delivered without blinking? the suppliers will usually oblige,** 

**various methods for displaying the cursor position are acceptable, such as? underlining, halotng, and flashing, if they do not use valid display character positions.** 

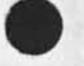

 $\theta$ 

# **REMOTE VIDEO CONNECTION 14**

This is not required, but is useful for conferencing **or demonstrations.** 

**Displays using standard 525 television line scan techniques, compatible with RS-170, provide adequate clarity for conferencing, These monitors are available for about \$200, Other scan lines require**  special monitors which cost about \$2,000,

# **DELETE** LINE 15

**This is required, The display should delete a full line within 5 to 10 milliseconds, maximum 95 milliseconds; any longer is too slow for effective NLS operation,** 

# **INSERT LINE 16 16**

This is required, and should respond within 5 to 10 **milliseconds, maximum 95, The Lineprocessor uses this function to rewrite the screen after a simple edit or jump,** 

# **CLEAR SCREEN 17**

**This is required, and should be completed within 5 to 10 milliseconds, 95 milliseconds maximum. The Lineprocessor uses this function to clear the screen when initializing and when it is easier to rewrite all text rather tnan several pieces,** 

**EXTERNAL (ON-LINE) 1/0 COMMUNICATION PORT 18** 

### **BAUD RATE** 19

**A minimum of 2400 baud is required? 9600 baud is recommended,** 

**At least 2400 baud is essential to allow the Lineorocessor to effectively control the display and track the mouse,** 

**If the display can operate at 9600 baud, the Lineprocessor to TIP, or host computer, rate can be any rate up to 9600 baud, (At this rate the display protocols are fast enough to smoothly track the Mouse and perform editing functions,)** 

**If the display baud rate is less than 9600 baud, special Lineprocessor programming will be required and in this case the baud rate to the host computer** 

9

**will have to be slower due to the time involved to execute the display editing functions,** 

**9600 bauds recommended** 

**At this rate the Lineprocessor can address the cursor fast enough for very smooth tracking,** 

**4800 bauds satisfactory** 

**OK, but cursor tracking will be a hit jerky? communication between Lineprocessor and display terminal are too slow to allow a high enough addressing rate for smooth tracking,** 

**2400 bauds the display terminal should not be operated below this rate,** 

**COMPATIBILITY 20** 

Bit serial, ASCII (upper/lowercase), RS=232, **nonparlty? 1 0 unit codes I start? 8 data? 1 stop,** 

**MEMORY SIZE 21** 

**Large enough to display a full screen of text,** 

**CARRIAGE-RETURN LINE-FEED FUNCTION** *2 2* 

*It* **is desirable, but not a requirement, that the displav respond to carriage return and line-feed**  function in a manner similar to a standard teletype**like terminal (carriage-return moves tne cursor to the left margin and line feed moves it to the next line without changing character position),** 

Some displays have a next-line function, which is often very useful, but sometimes less processing time is required by the Lineprocessor, or host computer, if it can simplv send a carriage-return and/or line-feed signal.

10

# REVERSE VIDEO 23

 $\mathbb{R}$ 

**This is required if the display does not have one of the following set of capabilities necessary to mark characters C"Marking") selected with the mouse:** 

**Marking is necessary and happens when a user selects a character on the screen** by **p ointing to it with the mouse and pushing a button -- very important to NLS operation,** 

**Marking is done by altering the appearance of the character, If the user selects the wrong cnaracter he will abort (or "back out of") that selection and select another, The NLS program responds by removing the first mark and putting up another,**  Less processing is required if NLS has only to **remember the marked position, Hence, it is desirable to mark and unmark characters on the screen without rewriting the character,** 

**Capability A** 

**1) 4800 baud, or faster, communication port,** 

**2) Blanking cursor (not displaying cursor until X,Y move is complete),** 

With these capabilities, the Lineprocessor can **be microprogrammed to mark text by flashing the cursor below the selected character position,** 

**Capability B** 

**1) single character blink: without requiring the rewritina of a character or use of additional character positions,** 

**with this capability the Lineprocessor can be microprogrammed to flash the character marked,** 

**Capability C** 

**1) Underlining** 

**With this capability, the Lineprocessor can be microprogrammed to underline the character marked,** 

Capability D

**1) Special display symbol that can be addressed on«line•** 

11

Most terminals have a special transmit symbol that is addressable and can be displayed, This symbol is generally a matrix of dots covering one whole character area which stands out very nicely and is easily seen by the user.

With such a special symbol the Lineprocessor can replace the character marked with it, This is a very effective way of marking? even though the character marked is obliterated and more processing time is required (NLS must not only rememoer the position but the character as well)•

#### BLINKING 24

This is required if the display does not have Feverse Video, Underlining, High Intensity, or some sort of capability for standing-out text,

This feature is used to get the user's attention while he is reading the text; in most cases it will be done by writing text in a form that is altered so that it stands out.

# TEXT AREA 25

we consider 24 lines by 64 characters to be the usable minimum for most NLS user needs? however, 27 lines by 80 characters is more useful and full text page of 66 lines by 80 characters is the most desirable,

#### **DISPLAYABLE CHARACTERS 26**

**The display terminal must display the full ASCII**  character set (upper/lower case).

# **KEYBOARD 27**

**The keyboard must transmit full ASCII C upper/lower case),** 

**DEVICES THAT AR E K NOWN TO H AVE THESE REQUIREMENTS 28** 

See (EQUIPMENT LIST: DISPLAY TERMINAL),

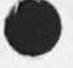

**MOUSE and** KEYSET **29** 

**DESCRIPTION 30** 

**The mouse and Keyset plug into the Lineprocessor . They**  are used by the operator to position the display cursor, **and enter characters and function requests.** 

**The Mouse rests on a table top to the right of the display and is operated bv the right hand, The Lineprocessor tracKs the mouse movements, and positions the display cursor correspondingly, Three switches on the top of mouse are used in combination with the Keyset.** 

**The Keyset resembles a small five-Key piano Keyboard, It rests on a table top to the left of the display and is operated by the left hand.** 

**The Keyset and the mouse switches supplement the Keyboard**  and **provide a method for rapid character entry and function request as the user is operating the mouse,** 

**DEVICES THAT ARE KNOWN To HAVE THESE REQUIREMENTS 31** 

See (EQUIPMENT LIST: LINEPROCESSOR),

32

3 3

34

35

36

37

38

WORKSTATION EQUIPMENT REFERENCE MANUAL

13

COPY PRINTER

DESCRIPTION

The host computer multiplexes Print data with display data to allow the display user to continue his display work as the printer is **printing,** 

### REQUIREMENTS

RQ/KSR

The printer nay be a receive only (RO) printer or keyboard send/receive (KSR) terminal.

If the printer is a KSR terminal the keyboard will be inoperative in on-line mode when connected to the Linenrocessor,

KEYBOARD

A Keyboard is not reouired when connected to the Lineprocessor copy printer port (there **is** no input capability for that port),

CHARACTER SET

Full ASCII (upper/lower case),

INTERFACE

BAUD RATE

Can be any baud rate up to 9600, but, because print data is multiplexed, throughput rate (effective Print rate) will be limited to a maximum of 1200 baud (120 characters per second),

COMMUNICATION

Bit serial ASCII RS-232, 10 unit nonparity (1 start, 8 data, 1 stop),

SPROCKET FEED

This is reouired if the copy printer has form control, we recommend this option **if** wider than 80 column paper is to be used (it will keep the paper properly aligned during printing),

Most printer companies have perforated paper available that tears off to a standard page. 39

If not, neper can be purchased with special cuts and nerforations from Moore Business Forms,

The standard paper we at ARC use is: 18 pound, perforated vertically 0,5 inches from the left edge, 8,5 from the left perforation, and horizontally every 11 inches, In addition, there are three binder holes punched in each page,

FORM CONTROL 40

**This is recommended, with form control, the host computer can do nice things--such as paginate,** 

**VERTICAL TAB 41** 

**Required** 

**HORIZONTAL TAB 42** 

**Required** 

**PAGINATION (TOF)** 43

**Required** 

**DEVICES HAVING THESE REQUIREMENTS 44** 

**See (EQUIPMENT LIST: COPY PRINTER),** 

**LP-COMWUNICATION LINK 45** 

**DESCRIPTION 46** 

This is the local communication link connecting the Lineprocessor to the host computer, Typically, this Link is a full-duplex C 4-wire) leased voice-grade telephone circuit with modems or hardwire, connecting the Lineprocessor to a local ARPANet TIP.

For effective display NLS operation, the link should have a throughput rate of at least 1200 baud, As a compromise petween cost and effective operation, we recommend 4800 baud. For example: modems cost approximately \$1,00 per baud (\$1,200 for a 1200 baud model, \$4,800 for a 4800 baud): at 1200 baud it taxes approximately 70 seconds to write a full screen; at 2400 bad, 35 seconds; at 4800 baud 15 seconds? at 9600 baud, 13 seconds.

As an alternate, or temporary connection, to leased- voice grade circuits, dial-up circuits can be used,

15

See (LINEPROCESSOR: LP-COMMUNICATIONS LINK: REQUIREMENTS: DIAL-UP),

CONFIGURATION 47

TIP or HOST COMPUTER / display terminal MODEM or HARDWIRE  $\mathbf{A}$ lineprocessor ------ MODEM or HARDWIRE  $\prime$  / \ copy printer  $\sqrt{2}$ mouse Keyset

#### REQUIREMENTS 48

The Lineprocessor requires a full -duplex (4-wire) connection, allowing simultaneous transmit and receive, between 300 and 9600 baud, meaning, standard dial-up or leased voice-grade circuits can be used,

DIAL-UP 49

MODEM 50

Most modems up to 9600 baud can operate over the dial-up network--though more errors will be encountered than when operated over leased lines,

Modems require a DAA (data, access arrangement) to connect to the dial-up network ana leased lines, DAAs are available from the telephone company,

To operate the Lineprocessor, as previously stated, requires a full-duplex connection, hence the modem must be capable of operating full duplex over the dial-up network otherwise two modems will be required at each end Ca total of 4),

The AT&T 208A modem can operate full duplex over the dial-up network, but requires two dial-up circuits: one for send and one for receive (a 4 -wire equivalent circuit; each dial-up circuit is 2-wire equivalent),

DEVICES HAVING THESE REQUIREMENTS 51

See (EQUIPMENT LIST: MODEM).

Vadic 3400

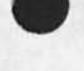

16

# **ACOUSTIC COUPLER 52**

**Standard acoustic couplers CIO to 300 baud) are too slow for use with the Lineprocessor <sup>a</sup> <sup>n</sup> d display NLS, however, 1200 baud acoustic couplers are available CADAC 1200) and are fast enough for effective NLS operation, These acoustic couplers are half duplex and are required to operate the Lineprocessor because**  the Lineprocessor requires a full duplex connection: **one for send and one for receive. This means to operate the lineprocessor you would have to dial two connections to the host computer or TIP, At the host computer or TIP end, the two connections would merge into one port to form a full duplex connection,** 

**DEVICES HAVING THESE REQUIREMENTS 53** 

**See (EQUIPMENT LIST? ACOUSTIC COUPLER),** 

**LEASED LINE 54** 54

**MODEM 55** 

**BAUD RATE** 56

**4800 baud is recommended.** 

**This rate provides the optimal cost effective response for display NLS, Also, at higher baud**  rates the possibility of data errors is more **likely, which could require expensive line conditioning,** 

**DUPLEX 57** 

**Full-duplex (4-wire) connection is required,** 

SYNCHRONIZATION 58

**Line discipline can be synchronous or asynchronous. However,data must be asynchronous,** 

**This means that the modem c an b e a synchronous or asynchronous type, but each data character transmitted must contain start and stop bits (asynchronous method of transmission), specifically? 1 start bit, 8 data bits, 1 stop bit.** 

**When the modem used is a synchronous type, this type of transmission is called isochronous.** 

When the modem used is an asynchronous type,

59

WORKSTATION EQUIPMENT REFERENCE MANUAL

17

this type of transmission is called asynchronous.

DEVICES HAVING THESE REQUIREMENTS

See (EQUIPMENT LIST: MODEM).

18

### **2) TELEPRINTER 60**

# **DESCRIPTION** 61

This type of workstation is generally a portable hard-copy terminal with a built-in or detached acoustic coupler. The terminal is not required to be a hard-copy type, it can be any ASCII display that Is similar to a standard telewriter with upper/lower case,

# **CONFIGURATION 62**

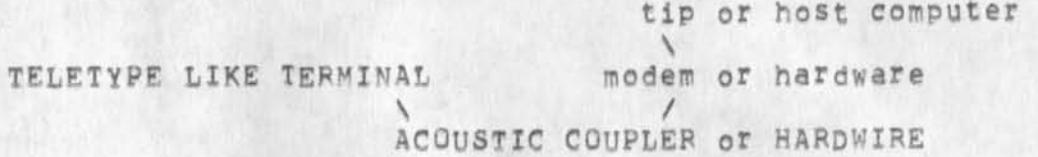

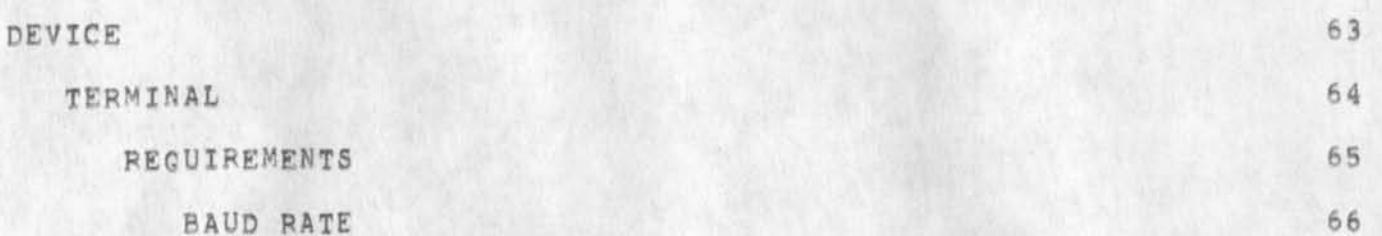

May be any rate that is compatible with the host computer communication link (TP-COMMUNICATION LINK), typically, this link is 300 baud (acoustic coupler and dial-uo telephone network),

**CHARACTER SET 67** 

**Full ASCII (upper/lowercase)** 

#### **INTERFACE** 68

Bit serial, RS=232, 10 unit code (1 start bit, 8 data **bits, 1 stop bit),** 

**DUPLEX 69** 

**Full-duplex (4.wire) connections as required,** 

**PARITY 70** 

Nonparity,

**DEVICES HAVING THESE REQUIREMENTS** 71

 $\mathbf{k}$ 

**There are several to choose from, We at ARC prefer the Texas Instrument terminals.** 

See (EQUIPMENT LIST: TELEPRINTER).
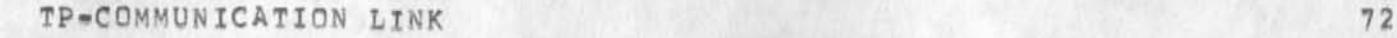

**DESCRIPTION 73** 

Must be compatible with teleprinter speed, which is **• typically 300 baud, The** *li nk* **\*ay be an acoustic coupler, modem# or hardwire connectinq the terminal to the TIP or host computer,** 

**CONFIGURATION 74** 

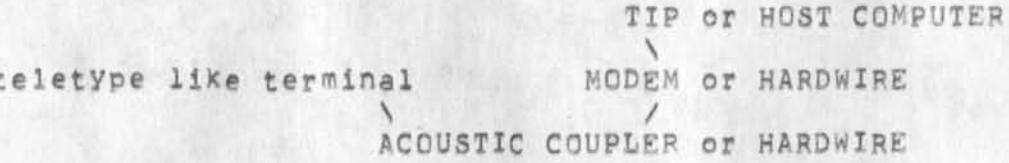

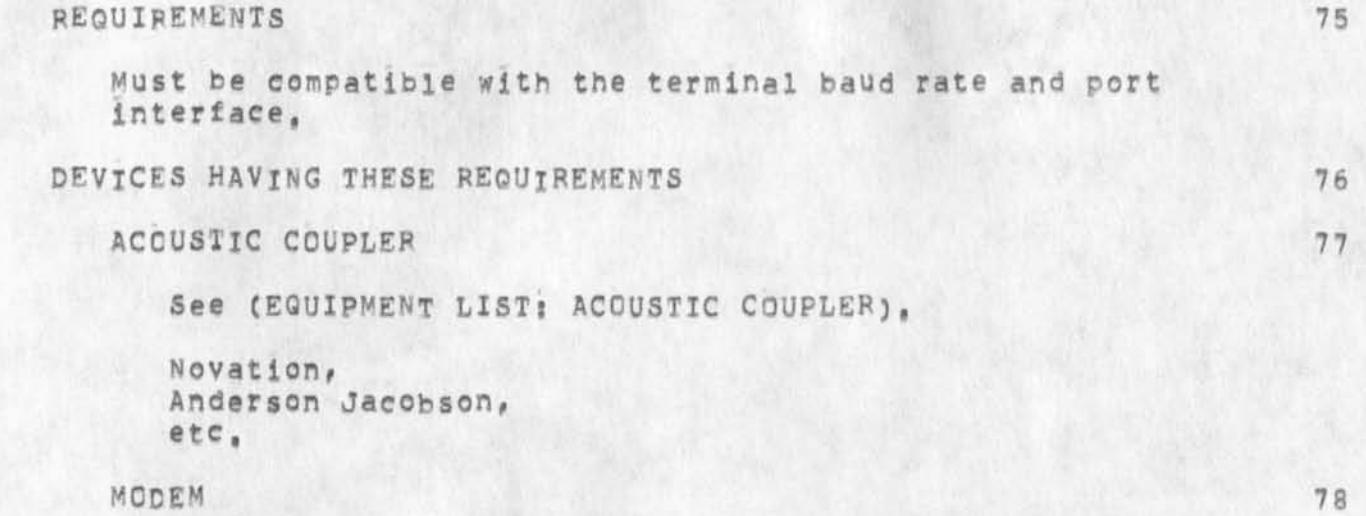

See (EQUIPMENT LIST: MODEM),

AT&T, ICC, Anderson Jacobson, Vadic, etc.

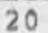

#### 3) DEX WORKSTATION

### DESCRIPTION

**The DEX workstation is what we call our "deferred execution workstation", This workstation allows typing text onto a cassette recorder in off-line mode (not connected to the**  computer), then later, when time permits, spooling the cassette **tape into the computer,** 

This station operates much like a batch station, That is, **characters are recorded on the cassette tape in blocks, The differences are that the data when transmitted is not checked for data errors and standard line protocols are not used.** 

Typically\* the workstation is a 300-baud portable telewriter terminal that has a built-in acoustic coupler that can be disconnected from the telewriter to allow connecting the cassette recorder between the coupler and the terminal, (TI 725 **with EIA option),** 

CONFIGURATION 81

tip or Host computer CASSETTE \ modem or hardwire **/ \** */*  TELEPRINTER TERMINAL ACOUSTIC COUPLER **o r hardwire** 

DEVICE

TERMINAL

REQUIREMENTS

The terminal must be an ASCII device with upper/lowercase.

If it is portable with built-in coupler, it must have the capability to allow connecting the cassette between the coupler and keyboard-printer,

All communication interfaces must be bit serial RS=232.

Baud rate must be compatible with the cassette and communication device (modem or acoustic coupler), typically 300-oaud (acoustic coupler and a 300 baud cassette recorder),

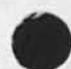

82

83

84

**80** 

*2 2* 

**DEVICES HAVING THESE REQUIREMENTS 85** 

There are several to choose from, We at ARC prefer the Texas Instrument terminals,

See (EQUIPMENT LIST: TELEPRINTER).

## **CASSETTE RECORDER 86 86**

The cassette recorder is a digital recorder that is connected between the teleprinter terminal and acoustic coupler, or modem, Its function is to store data typed from the teleprinter Keyboard on to a cassette tape in a form that can later be transmitted to the host computer for processing,

In off-line mode, communication is between the terminal and recorder only (used to record a cassette tape); in the on-line mode, communication is between the terminal and host computer, and the host computer and cassette,

**REQUIREMENTS** 87

**INTERFACE** 88

**Bit serial, FS-232,** 

**DATA BLOCK LENGTH 89** 

It is necessary to limit the number of characters (data-block length) sent during each read request, This is necessary to avoid overrunning the **TIP** or host computer input buffers, Specifically, the cassette must not spool more than 80 characters at a time,

Typically, the operator records a carriage return on the tape at each line break, delimiting that block, and records a carriage-return and control *Z* after the last block delimiting the file, During the read (spooling to the host computer), the cassette recorder senses the carriage-return, stops and waits for the next read command from the host computer, The host computer also detects the carriage-return and then sends the cassette recorder another read command, When the host computer receives a control Z, it terminates the job and creates a PEX file containing the blocks of text,

### BAUD RATE 90

This can be any rate which is typically 300 baud, The only restriction is that it must be compatible with other DEX workstation devices,

**DUPLEX** 91

 $\mathbf{r}$   $\mathbf{r}$ 

**Full-duplex, (4-wire) connection is required,** 

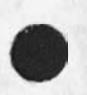

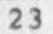

24

OPTIONS: 92

The cassette recorder must have the following addressable controls!

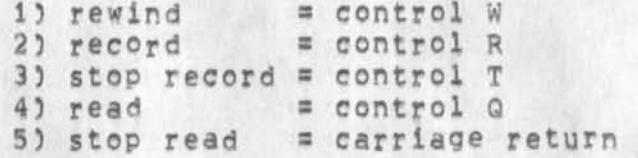

Notesi

Option 5 (stop read): the cassette recorder must stop read wnen it senses a carriage return recorded on the tape and not when it senses a carriage return from the host computer or terminal; stop»read control from remote devices is not required , though desirable, and if included should be a control S.

CASSETTE TAPES 93

Our experience has been that TDK audio tapes work fine with the ICP cassette recorders but that K-Tronics 102\*51 certified digital tapes work: best with the Tectrans,

The tape head must be cleaned every few days to

minimize data errors,<br>Audio tapes cost appro<br>\$6,00, Audio tapes cost approximately si,50 each, digital

DEVICES HAVING THESE REQUIREMENTS 94

We are using two different manufacturers ICp and Tech Tran, our preference is ICP, but we are unable to lease them on the west Coast, Therefore, we are using Tech Iran,

A Tenex utility program exists that supports both ICP and Tech Tran, It can be modified easily to include other models as the need arises,

See (EQUIPMENT LIST} CASSETTE RECORDER),

25

DE-COMMUNICATION LINK

CONFIGURATION

TIP or HOST COMPUTER cassette \ MODEM or HARDWIRE  $\prime$   $\prime$   $\prime$ hardcopy terminal ACOUSTIC COUPLER or HARDWIRE

#### REQUIREMENTS

The communication link devices must be compatible with the other workstation devices, This link could be hardwire connecting the workstation directly to a TIP or host computer, or an acoustic coupler used with the dial-up telephone network, or a modem using a leased line,

Typically, it is a 300-baud acoustic coupler and dial-up telephone network,

A DEX workstation reauires a full duplex communications link to converse with the TIP and host computer? this link is necessary to connect the terminals to the host computer and interact with the cassette spooling program.

INTERFACE

Must be compatible with the cassette recorder, typically bit serial, RS-232.

DEVICES HAVING THESE REQUIREMENTS

ACOUSTIC COUPLER

**There** are several devices to choose from, we have been using Novation's standard 300-baud coupler.

Novation DC-102, Anderson Jacobson,

See (EQUIPMENT LIST: ACOUSTIC COUPLER),

**MODEM 100** 

As with couplers there are several modems to choose from? Vadic Corporation has one that can operate at 1200 baud full duplex over the dial-up network, thus not requiring leased lines, we use these modems and they work well.

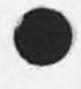

97

98

99

**AT&T ICC** 

**VADIC** 

See (EQUIPMENT LIST: MODEM).

EQUIPMENT LISTS

# TABLE OF CONTENTS

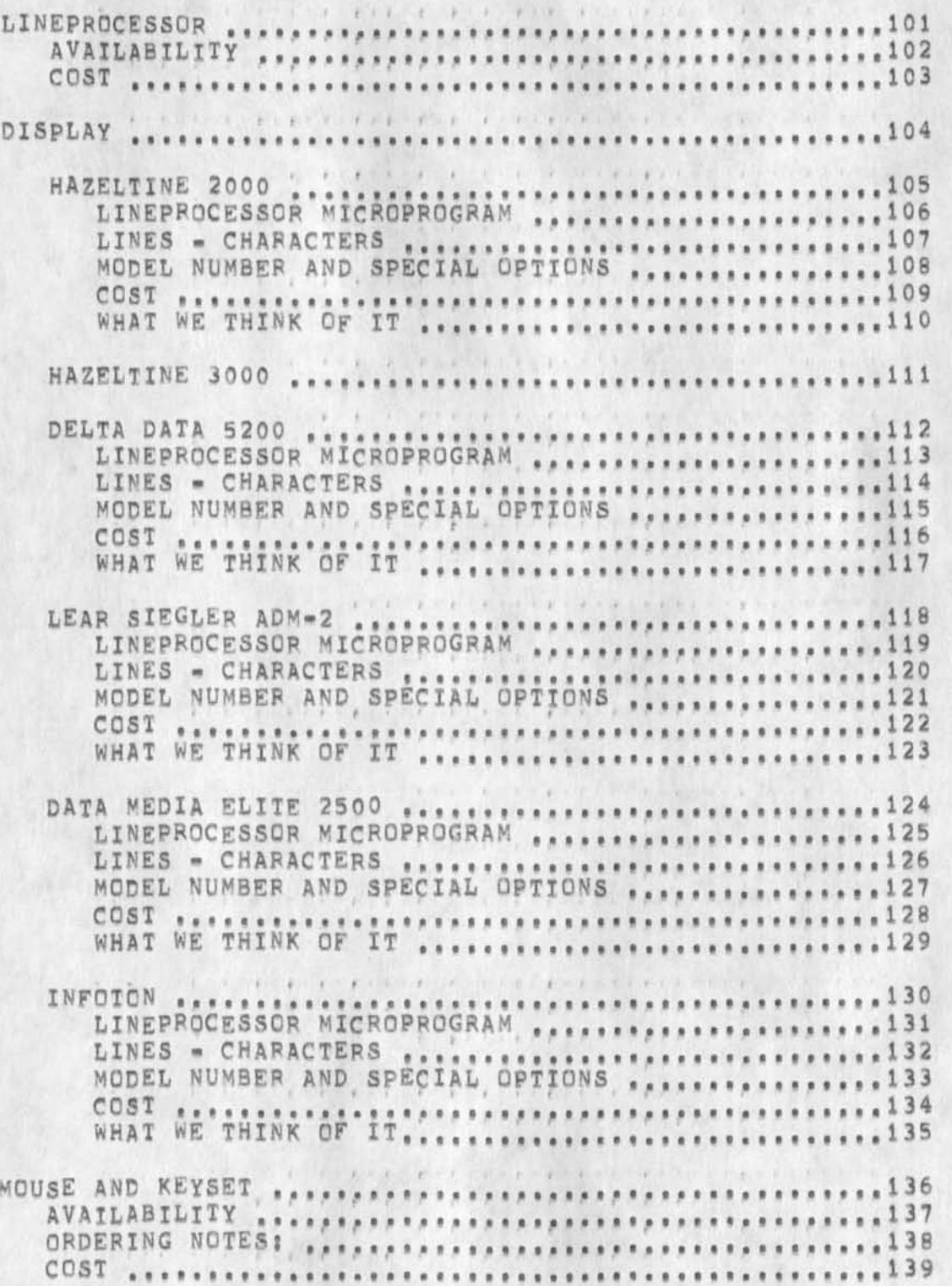

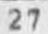

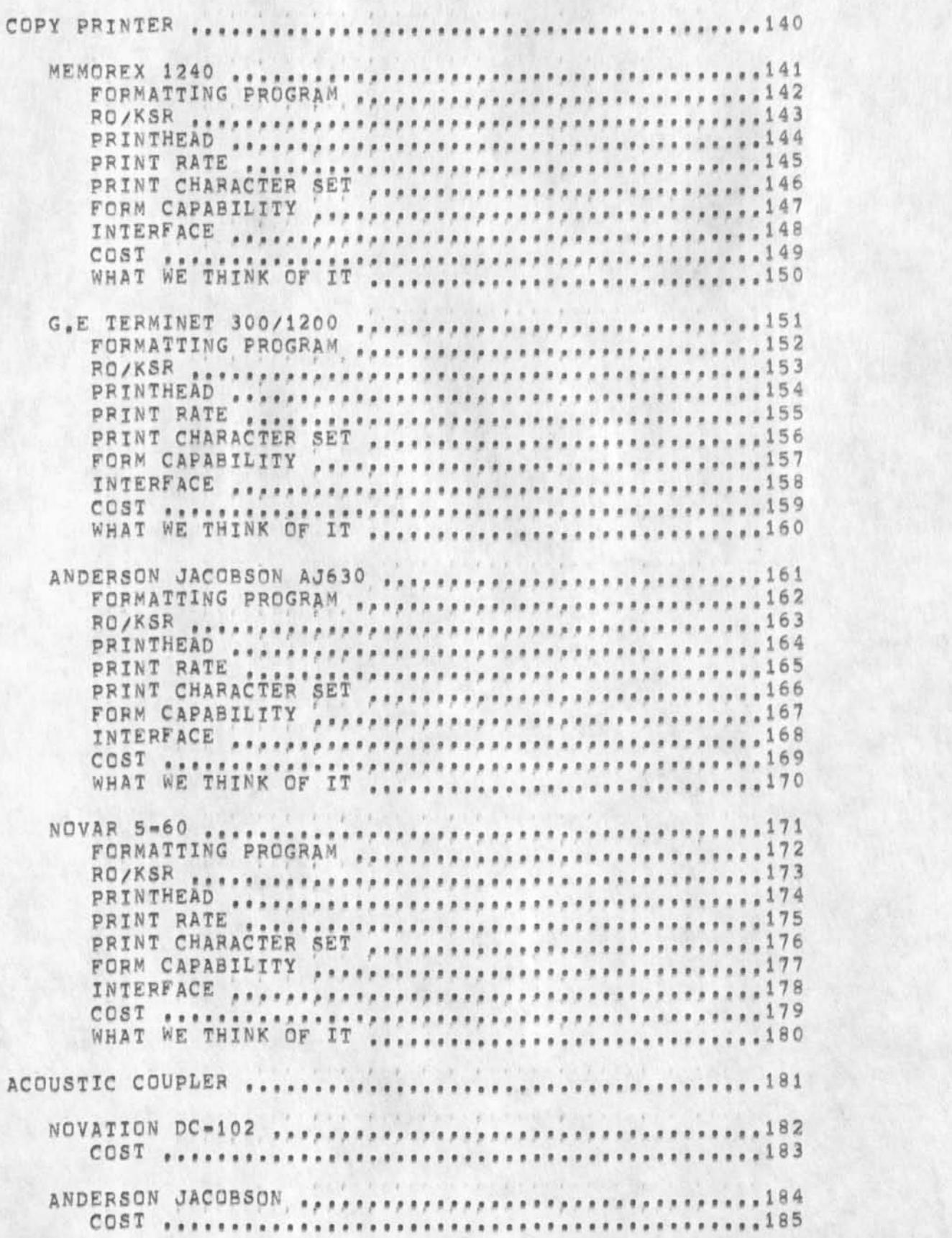

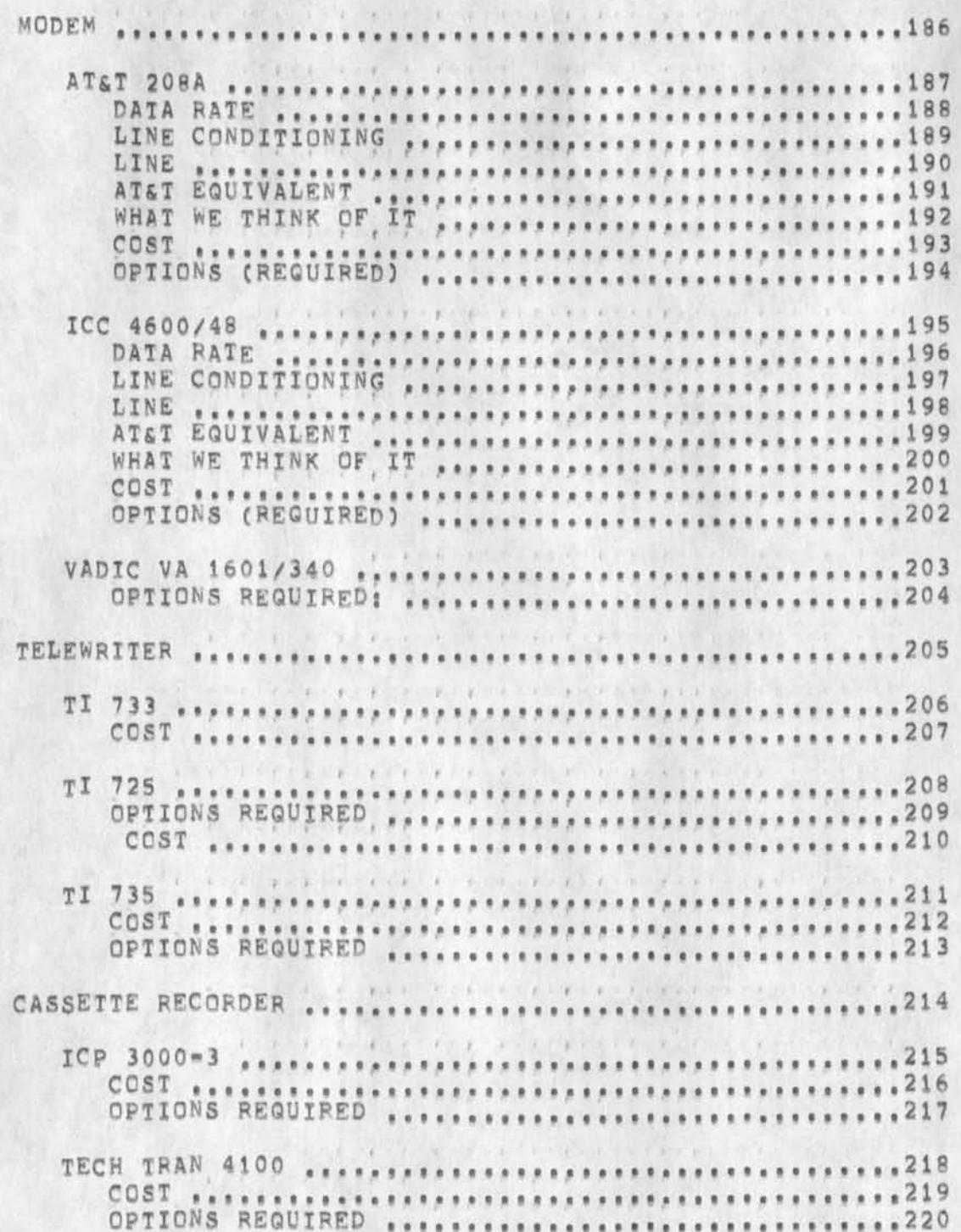

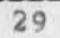

# LINEPROCESSOR 101

**AVAILABILITY 102** 

**presently, SRI has an arrangement with Cybernex Corporation to assemble Lineprocessors, These models are available from SRI for \$2,500 with mouse and Keyset, The mouse and Keyset have been commercially marketed by Cybernex for several years, in the future it is anticipated that cybernex will also market the Lineprocessor,** 

**SRI contacts: Jim Norton, Martin Hardy** 

**Phone (415) 326-6200** 

**Cybernex: Bob Simmons** 

Phone (415) 328-8470

**COST 103** 

**Approximately \$2,000 (without mouse or Keyset),** 

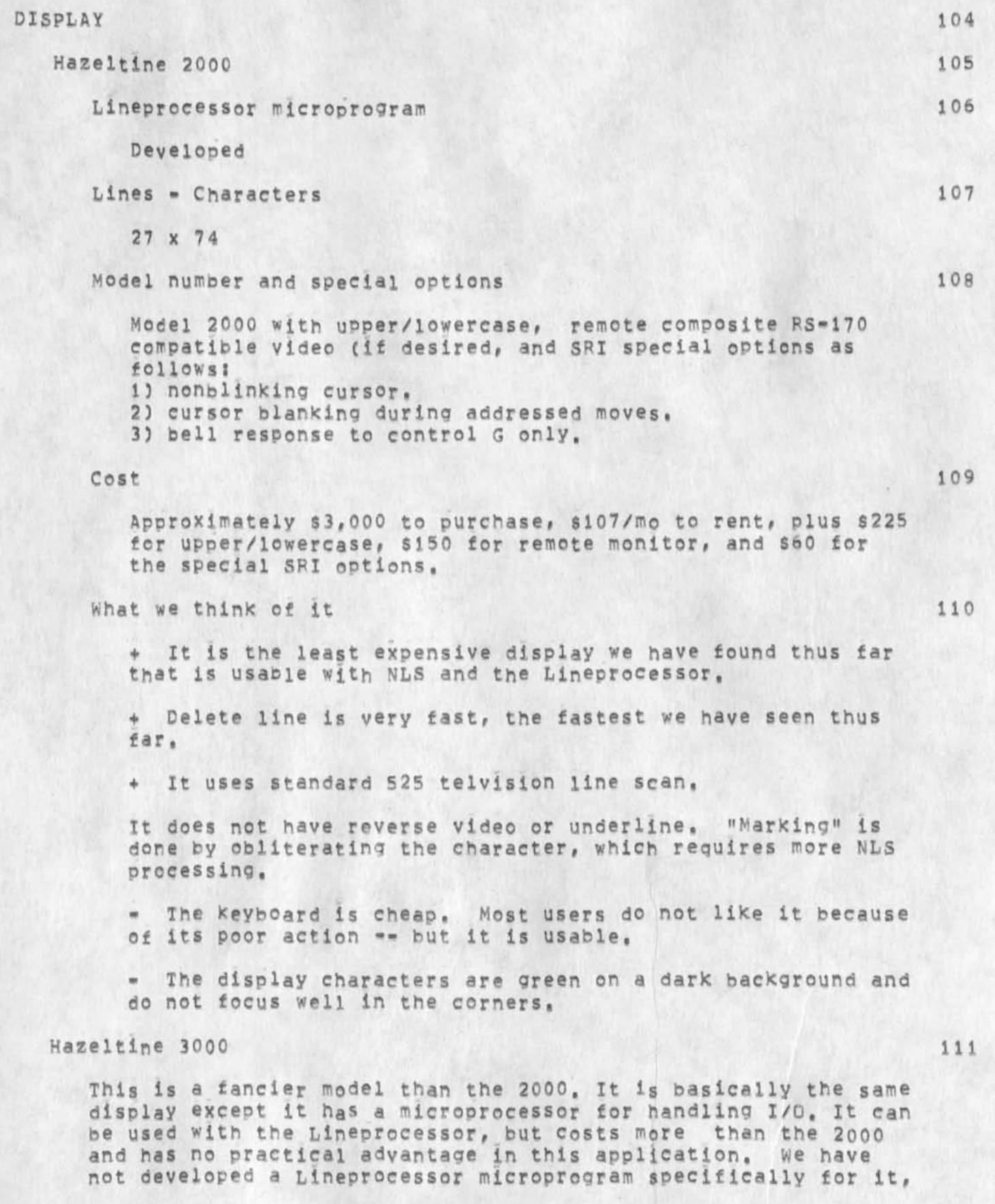

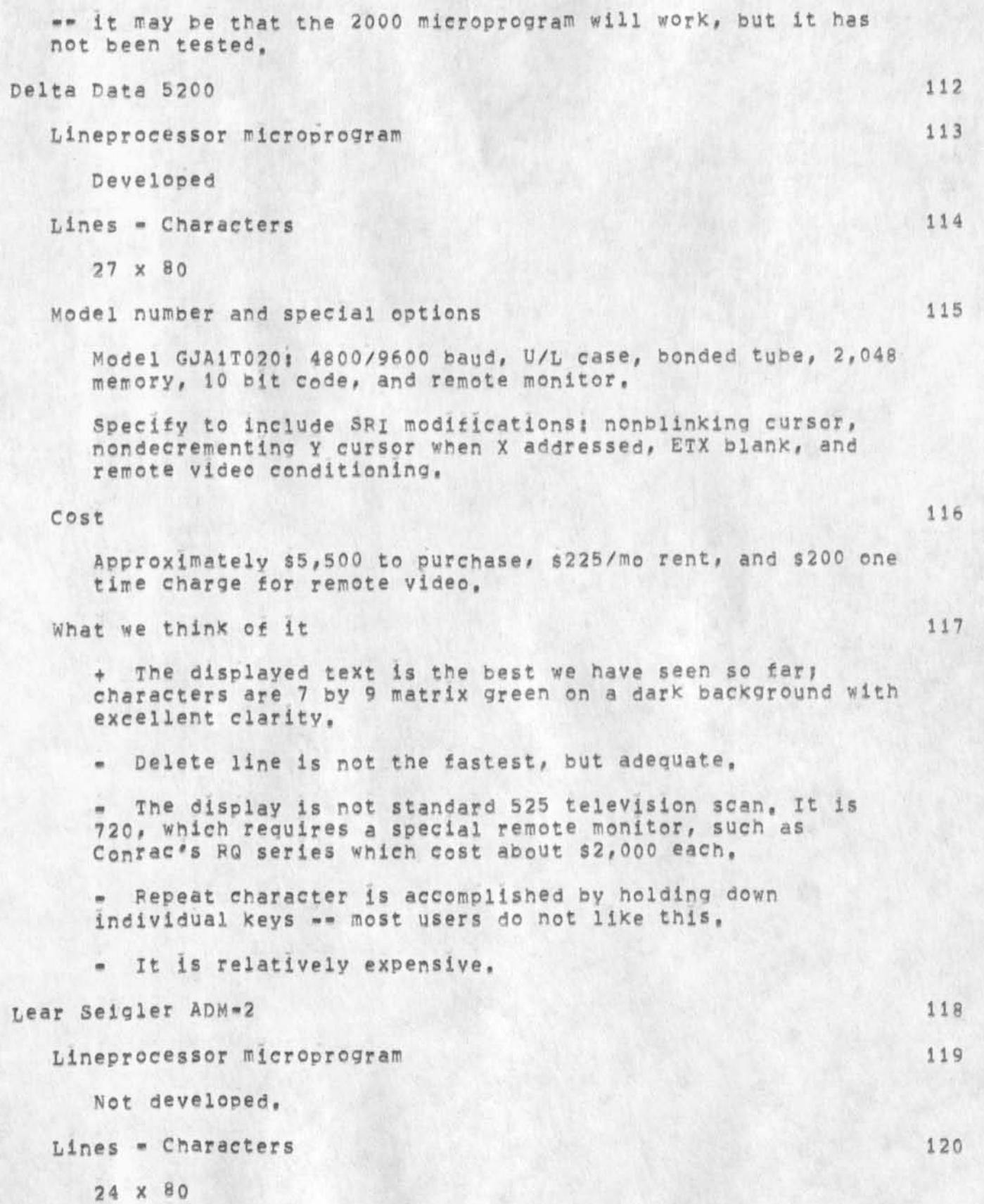

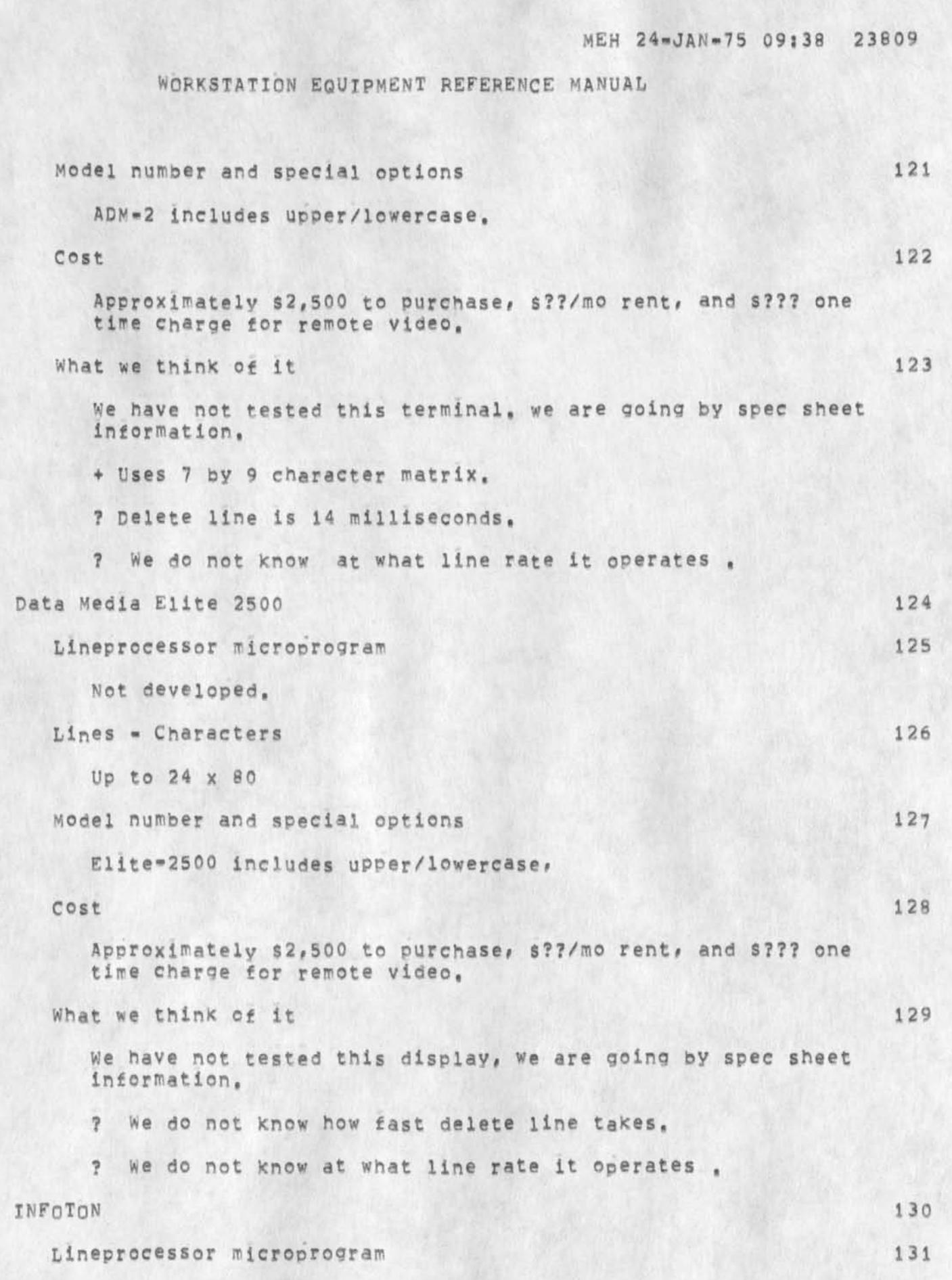

Not developed,

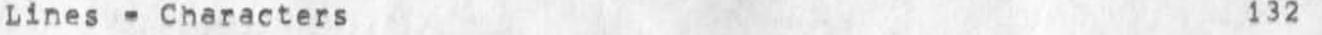

Up to 24 x 80

Model number and special options 133

Model Vistar-Plus with upper/lowercase option, This is the only model that will work.

 $\cosh$  134

 $\ddot{\phantom{1}}$ 

Approximately \$???? to purchase, \$??/mo rent, and \$??? one time charge for remote video.

What we think of it  $135$ 

We have not tested this display, we are going by spec sheet information,

? We do not know how fast delete line takes,

? We do not know at what line rate it operates.

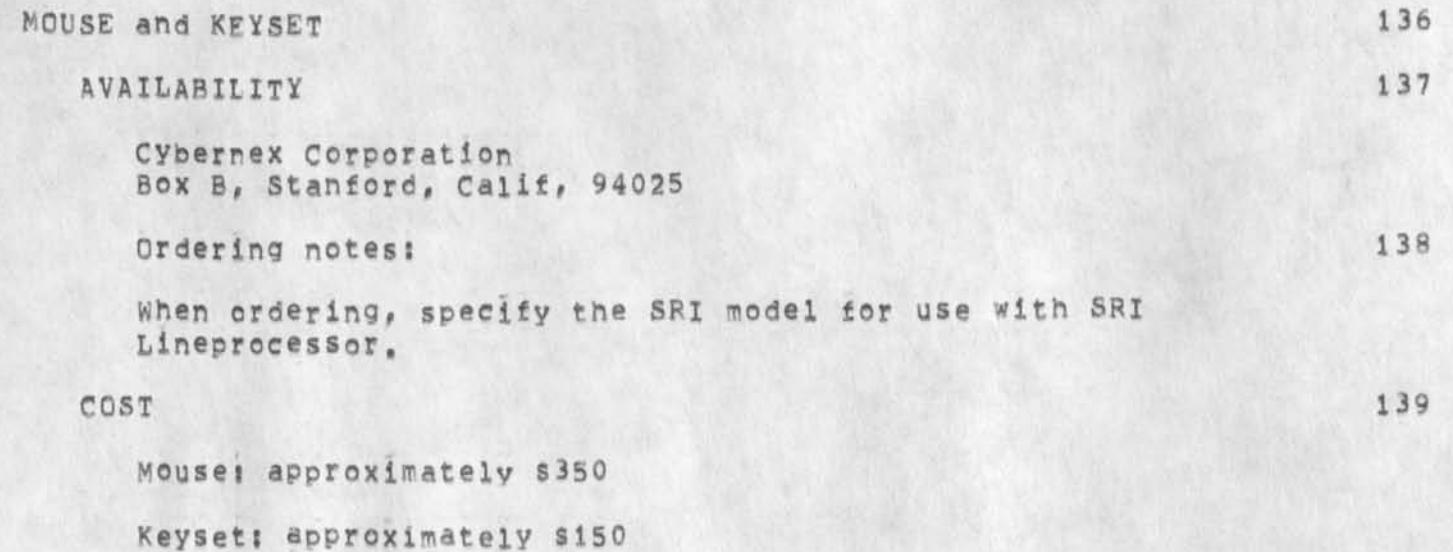

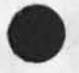

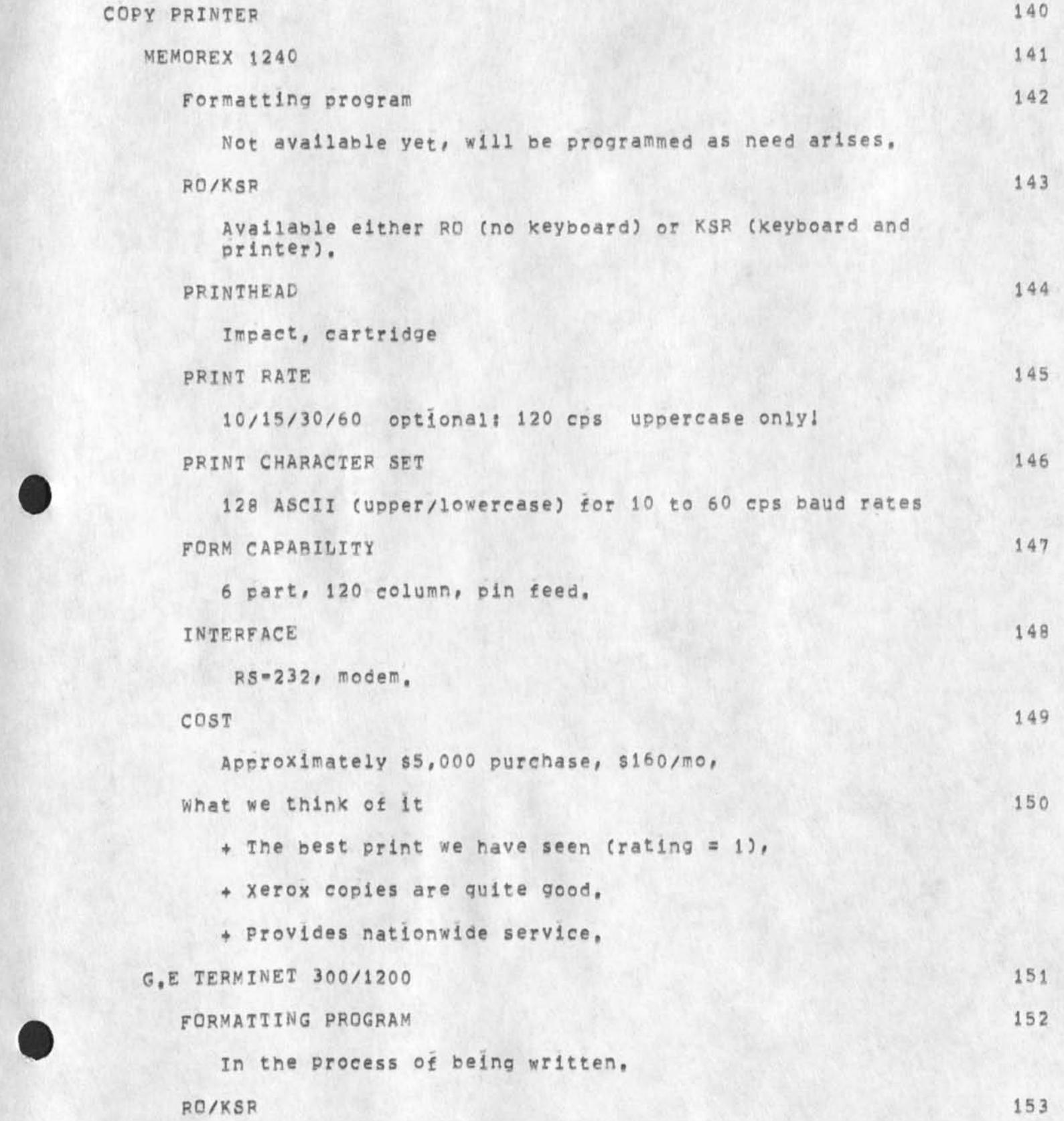

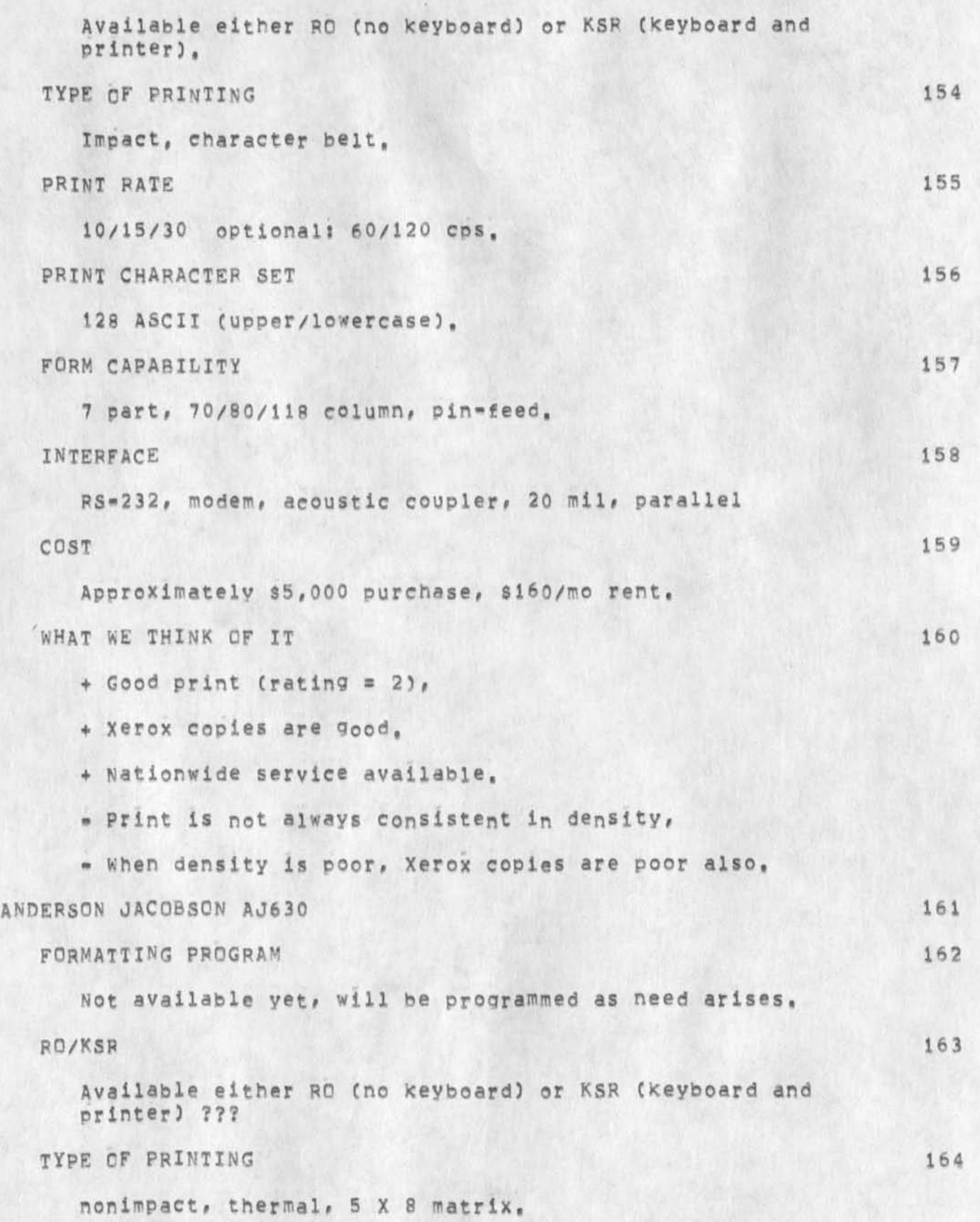

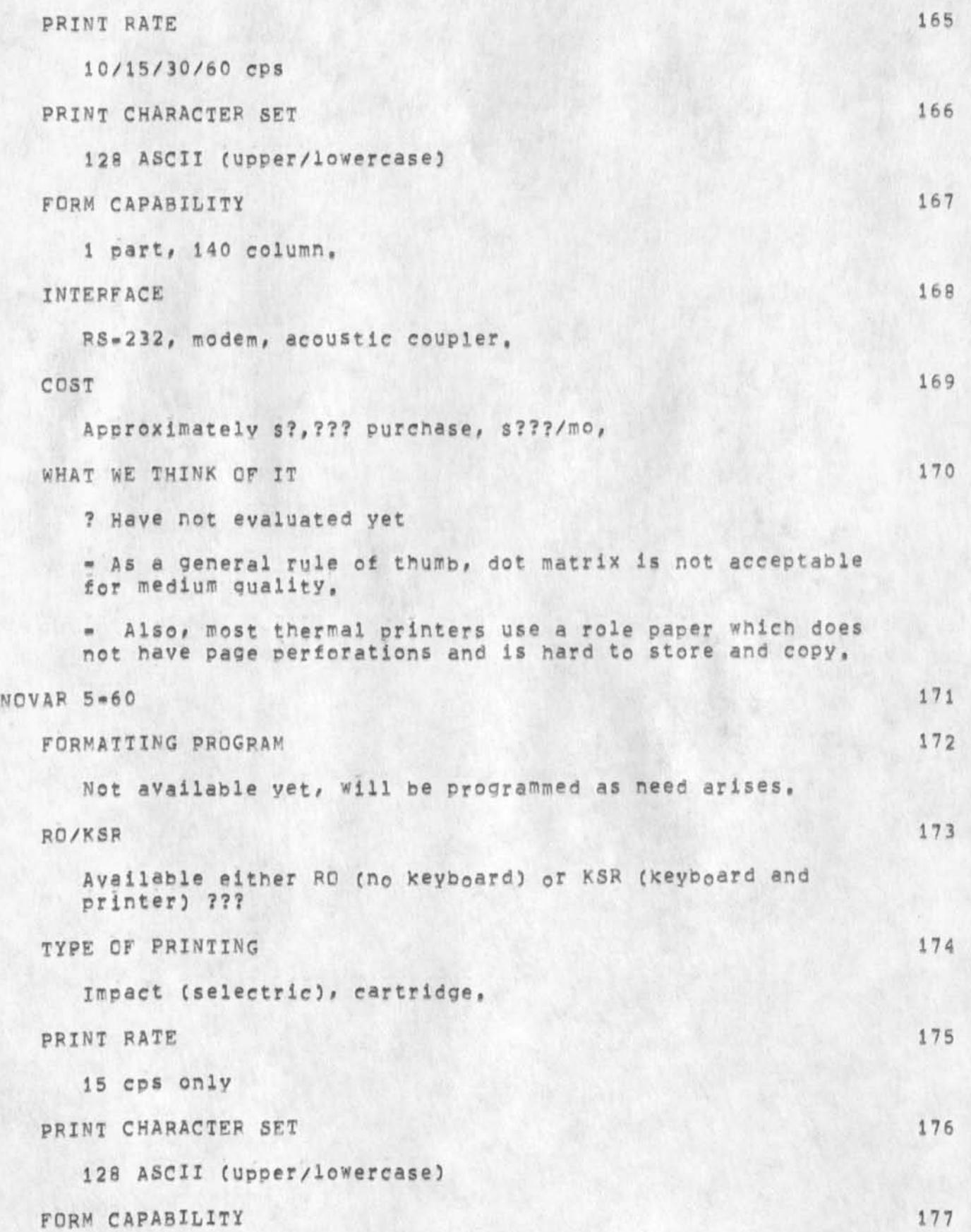

39

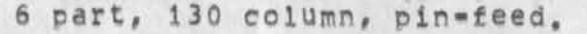

INTERFACE 178

RS=232, modem, CCITT, modem, acoustic coupler,

»

COST 179

Approximately \$?, ??? purchase, \$???/mo,

WHAT WE THINK OF IT 180

 $+$ Print is very high quality print (rating = 1). It is an IBM selectric,

+ Xerox copies are very good,

+ Nationwide service is available.

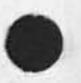

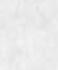

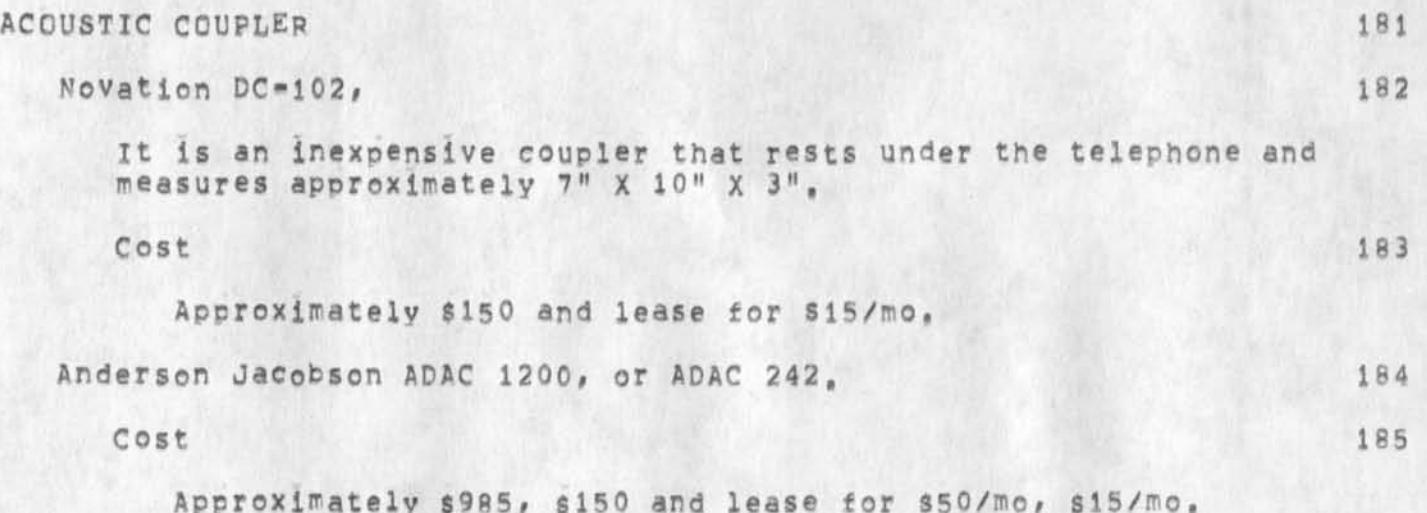

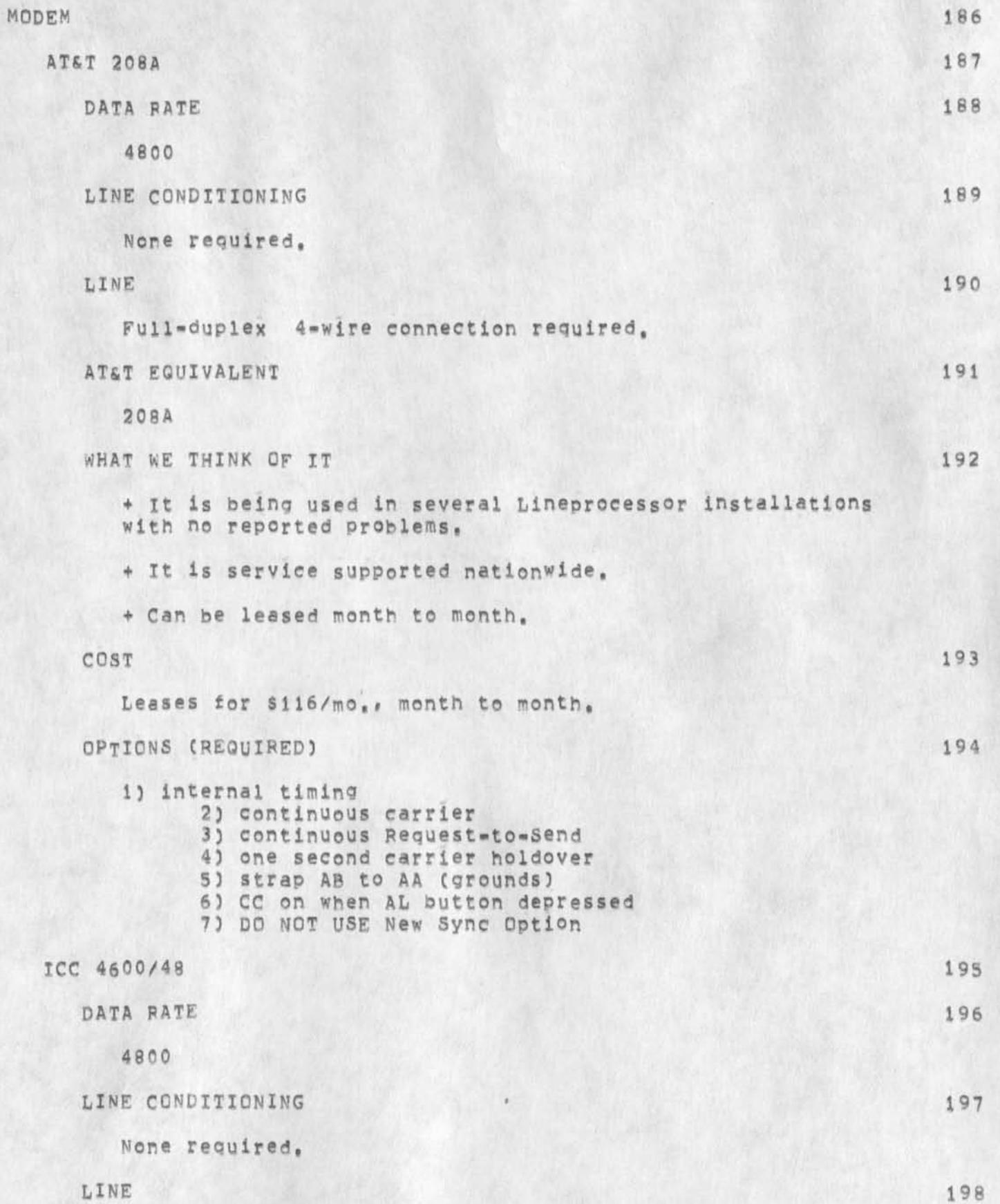

42

4 wire

AT&T EQUIVALENT 199

2 0 8 A

WHAT WE THINK OF IT 200

? The specifications look good, but we have no experience with it. ICC is one of the largest and most respected suppliers of modem equipment in the world, The reason we did not choose them was because it was easier to rent the modem and the line together from AT&T•

+ It is service supported nationwide,

» Cannot be leased month to month,

COST 201

•

Approximately \$5,000 each leases for \$100/mo year to year.

OPTIONS (REQUIRED) 202

We have not checked, but assuming options are the same as the AT&T 208A.

1) internal timing 2) continuous carrier 3) continuous Request\*to=Send 4) one second carrier holdover 5) strap AB to AA (grounds) **6)** CC on when **A**L button depressed 7) DO NOT USE New Sync Option

VADIC VA 16G1/3405C (1200/300 baud full duplex) 203

Options required! 204

1) strapped for 1200 baud service

2) Programmed for full duplex ASCII 10 bit

3) 103 TPE interface

This modem transmits or receives data at 300 or 1200 baud,

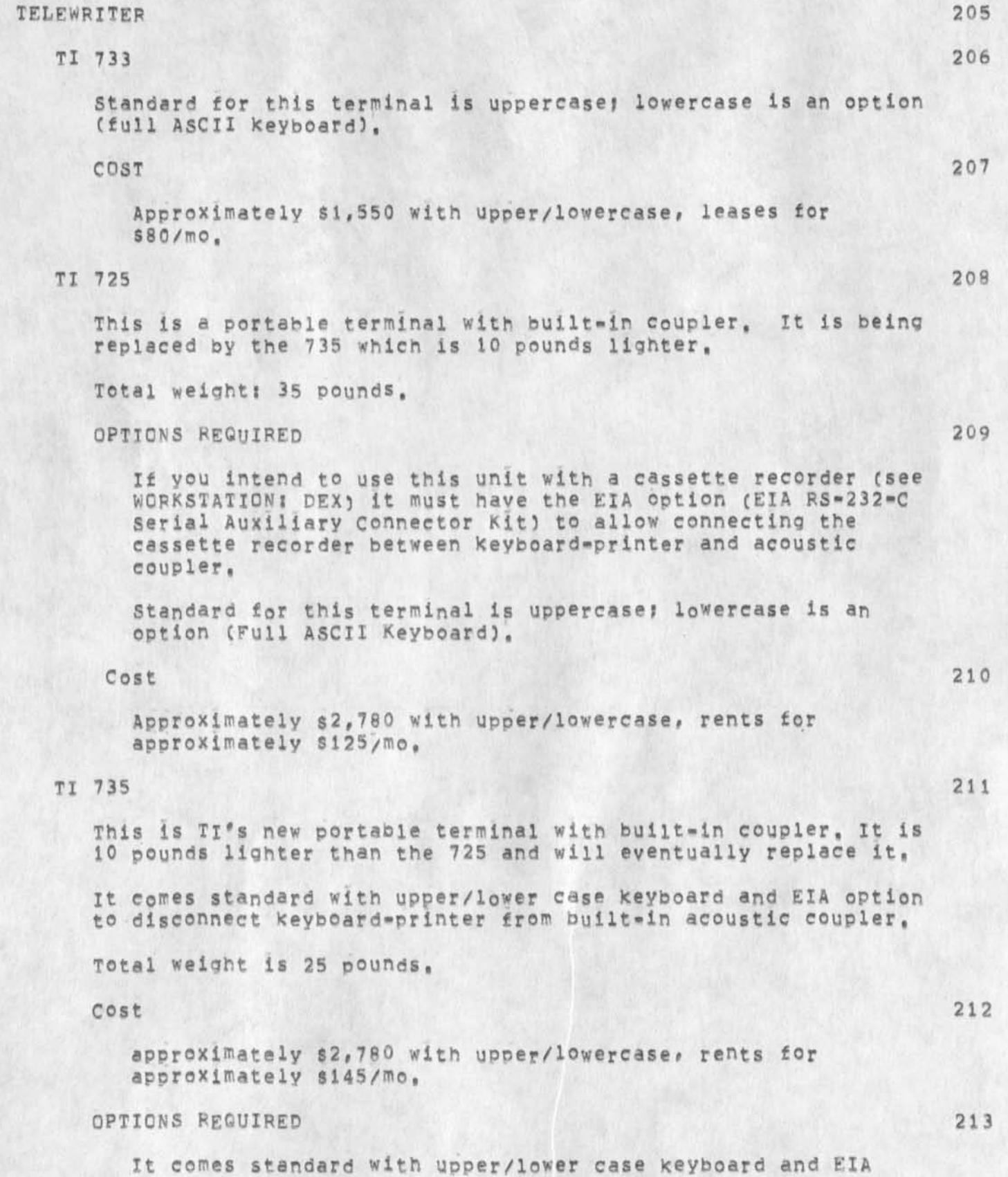

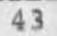

option to disconnect keyboard-printer from built-in acoustic coupler,

MEH 24-JAN-75 09:38 23809

WORKSTATION EQUIPMENT REFERENCE MANUAL

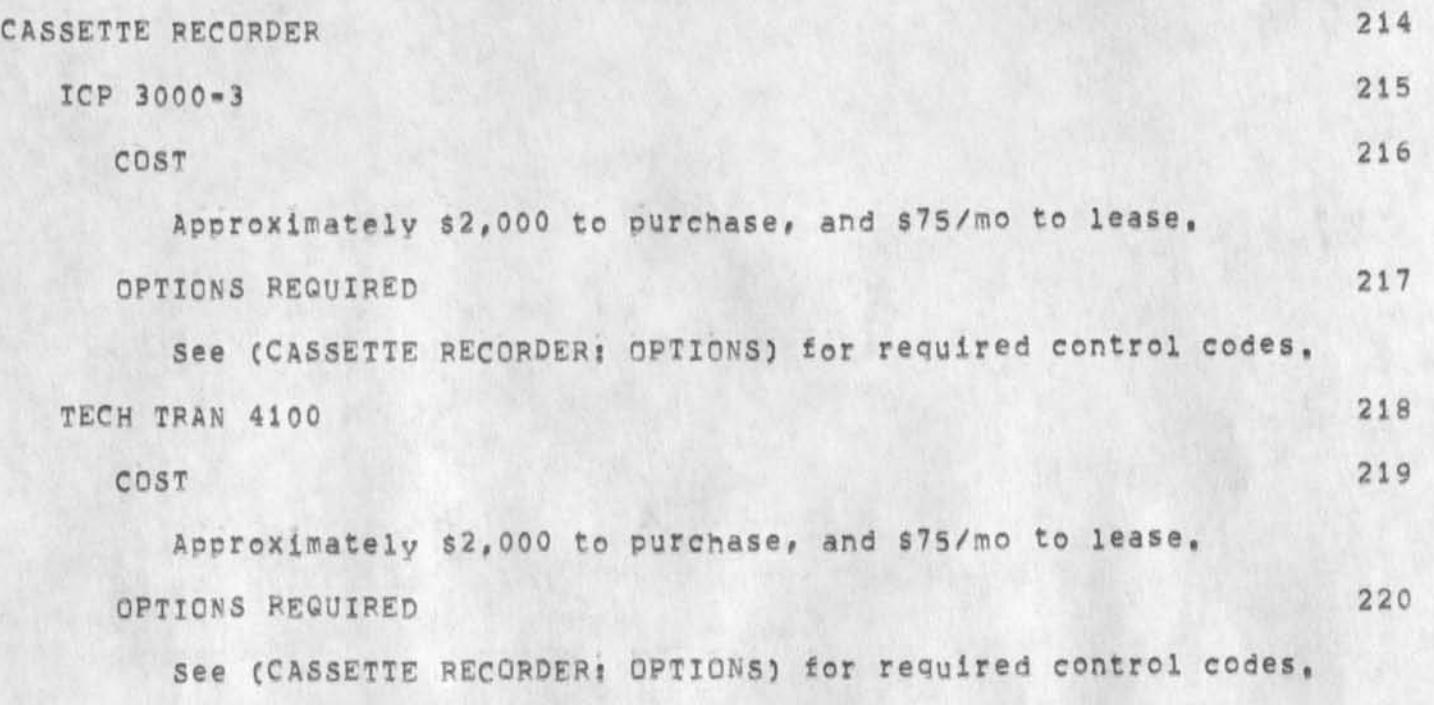

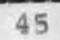

**• \*** 

DISPLAY TABLE

This drawing is a detail construction description of the table we use to set the Lineprocessor, display, and modem on,

47

#### TIP CONNECTION

Buffer size:

There are two buffers associated with each port: input and output, The sizes required are *a* function of several things, Input size depends primarily or the typing rate of the user, or in case of DEX; a full line of text, output size depends on the Network to Lineprocessor data rate and the number of "hops" Chow many TIP or IMP away you are from the NLS host),

Our experience to date shows that generally 100 base 8 TIP words are adequate for input buffer size, and 300 oase 8 TIP words are required for output buffer size for East Coast connections and 200 base 8 TIP words for West Coast connections,

#### Tip card:

To operate remotely via. a 208A modem requires a TIP modem card and the port configured as follows:,

1) external clock in and out (device rate 17 base 8)

2) character size 3

NCC will set these parameters permanently for you upon request, However, they can be set temporarily by initiating a TIP command specifying port # and Device rate 1023,

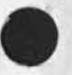

#### CABLE LENGTHS

The following is a discussion of maximum allowable cable length for Lineprocesscr connections using EXA drivers like the 9616, DM 7830 or MC 1488,

The EIA spec for cable length Is 50 feet which makes no sense at all, DEC has a spec somewhere in their literature stating 1000 feet maximum, if one starts with the assumption of a reasonable garden variety twisted pair cable and a reasonably tight clock tolerance ( 1%) then it is reasonable to drive cables approximately 5000 feet long at 4B0C Baud if there are no unusual noise sources along the way C2v to 3v of noise). See figure 1, Cross talk is not a problem if twisted pair is used,

In a noisy environment (greater than 3 or 4 volts) or where very long cables (5,000 ft) are required, differential drivers and receivers should be used,

The waveform of the voltaae put out by the EIA driver looks like a current source and the cable looks like a capacitor at the frequencies involved here.

Ideally it would appear that the limiting case for cable length would correspond to the dotted line in Figure 1 where the cable was so long that its capacity could just be charged up over the threshold in the period of time corresponding to the bit period, This is not the case however, because of the clocking and strobing technique used in these systems, The strobe time is synchronized when the signal passes<br>theough the on threshold at the beginning of the start bit. The through the on threshold at the beginning of the start bit, strobe pulses are generated a half bit period following this transition through the on threshold, This requires that the signal be above the off threshold at one-half bit period beyond the time that it passed through the on threshold as shown in Figure 2,

There are four factors that can cause the strobe pulse to appear too late (ie after the signal has fallen below the off threshold) and thus cause an errori

1, Noise can cause the strobe train to be generated later than is correct and can cause the signal to pass below the off threshold earlier than it would normally,

2, The strobe is generated by counting 9 clock pulses which are asynchronous to the signal, This can cause the strobe to be 6,25% of the bit period late when the clock phase is at the end of its range relative to the signal,

3, Clock frequency tolerance can cause the strobe to be progressively later on each bit of the character,

4, Cable capacitance causes slow rise and fall of the signal, This slow rise and fall in combination with the positive on and off thresholds tends to make the strobe pulse timing late but does

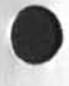

not make the fall of the pulse late enough to compensate adequately.

 $\mathcal{R}^{\mathcal{R}}\left( \mathcal{R}^{\mathcal{R}}\right) =\mathcal{R}^{\mathcal{R}}\left( \mathcal{R}^{\mathcal{R}}\right)$ 

 $\sim$   $\sim$ 

These four factors work together to limit cable length, The equation for minimum allowable slew rate is given below:

Two N plus Ti olus T2 divided by B times the quantity seven sixteenth (7/16) minus ,1E) equals S

N equals peak noise in volts

Ti and T2 equal the on and off thresholds in volts

B equals bit period in microseconds

E equals maximum clock error in %

S equals slew rate in volts/microsecond

To get the maximum allowable cable capacitance from the minimum allowable slew rate, the following expression is used:

C equals 1 times 1/5 times K

 $C =$  capacitance in uf

I = effective driver current in Ma

S a slew rate in Volts/microsecond

K = ,001 = constant to make units convenient

With the maximum allowable capacitance determined on® needs only divide by the capacitance per toot of the cable to determine the maximum allowable cable length.

Under certain conditions of tight clock tolerances (somewhat below 1%) the calculations indicate that no errors will result even though the capacitance of the cable is not fully charged in one bit period,

Without regard to the truth or falsity of this implication it was felt that operation in this mode is not adequately conservative and so the curves were limited to lengths which would allow complete Charging of the capacitance of the cable (full signal amplitude) even though the calculations implied a greater maximum length. This limit on the length is the reason why some curves flatten to zero slope at the zero clock tolerance side of the graph.

 $\bullet$ The graphs are conservative in that the effective dynamic drive current put out by these EIA drivers is more than 10Ma, We have driven 6750 feet of 20 pt, cable at 4800 Band with a 2% tolerance on the clock,

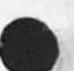

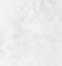

 $112$ 

221

WORKSTATION EQUIPMENT REFERENCE MANUAL

 $52$ 

REFERENCE DOCUMENTS

 $k = 1 - 4$ 

# TABLE OF CONTENTS

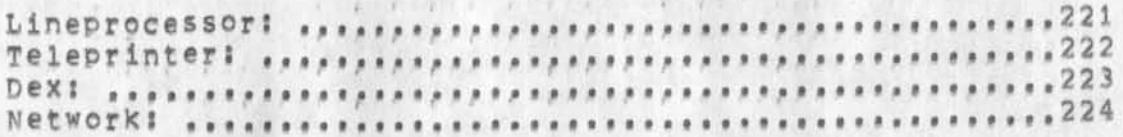

53

# Lineprocessor:

 $+$   $+$   $+$ 

1) Lineprocessor User Manual, (SRI=ARC Catalog 22131)

 $2)$   $C<sub>s</sub>$   $H<sub>s</sub>$   $Irby<sub>s</sub>$ Display Techniques for Interactive Text Manipulation, Prepared for Proceedings National Computer Conference, May 1974. (software oriented, SRI=ARC catalog 20183)

3) D. I. Andrews, Line Processor: A Device for Amplification of Display Terminal Capabilities for Text Manipulation, Prepared for Proceedings National Computer Conference, May 1974, (software oriented, SRI=ARC catalog 20184)

4) M. E. Hardy, Microprocessor Technology to Extend the Utility of Computer Peripherals, Prepared for ICCC Compcon 74, Revised and Updated, (hardware oriented, SRI=ARC Catolog Item 20185)

Teleprinter:

1) NLS=8 Command Summary, (SRI=ARC Catalog 23912)

2) TNLS-8 Cue Card, (SRI=ARC Catalog 23753)

3) TNLS Primer, (SRI=ARC Catalog 23911)

4) NLS-8 User Glossary, (SRI=ARC Catalog 22132)

Dext

1) DEX User Manual, (SRI=ARC Catalog 9934)

Network

FEINLER@SRI=ARC

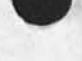

223

# Workstation Equipment Reference Manual

54

水生生活

Augmentation Research Center

27 JAN 75

Stanford Research Institute 333 Ravenswood Avenue Menlo Park, California 94025

(J23809) 24-JAN-75 09:38;11; Title: Author(s): Martin E. Hardy/MEH; Distribution: /SRI=ARC( [ INFO=ONLY ] ) ; Sub=Collections: SRI=ARC;<br>Clerk: POOH; Origin: < HARDY, WS=RM, NLS:25, >, 10-DEC=74 08:18<br>POOH ;;;; MEH ; Title:

\*\*\*\*\*

 $a \rightarrow$
NDM RLL 16=AUG=74 15;04 23815 Script and attendees at DCA/ARPA demo on 8/9 August 1974 at SRI-WASH for the Executive panel DoD Internetting Study Group

(J23815) 16=AUG=74 15:04;;;; Title: Author(s): N. Dean Meyer, Robert<br>N. Lieberman/NDM RLL; Distribution; /JCN( [ INFO=ONLY ] ) DCE( [ INFO=ONLY **3** ) JHB( [ INFO=ONLY ] ) ; Sub=Collections; SRI=ARC; Clerk: R L G *f* 

NDM RLL 16=AUG=74 15:04 23815 Script and attendees at DCA/ARPA demo on 8/9 August 1974 at SRI=WASH tor the Executive panel DoD internetting Study Group

(demo-dca) and the contract of  $\sim$  1

On 8 and 9 August 1974 at SRI=WASH, Dean Meyer gave a demonstration of NLS as part *o t* a ARPANET review for the Executive Panel DOD Internetting study Group, This was done at the request of Col, Russell of ARPA, Bert Sutherland gave the non-NLS part, Robert Lieberman participated from Menlo Park via the ARPANET using shared screens (ADVISE) with Dean's screen in Arlington, VA CSRI-WASH), la

Dean and Robert were using a Deltadata/Line Processor configuration, ID

The executive committee had to be split beween the two days in order to Keep the number of people in the audience to a workable level, The second day was sightly marred by a power failure at the MITRE-TIP in Virginia (The terminal at 5Rl-WAsh is leased=line=connected to this TIP.) This cut short the NLS part, Ic

The demonstration went well and the shared screed part was entnusiasically received, voice communication was maintained with conference speaker phones at both ends, Id

Charles Irby pushed the completion of this shared screen capability especially for this demo, it is the first time such a remote collaboration has taken place, The distance (about 3000 miles) added to the impressiveness, It was deemed by all very useful,

An outgrowth ot this demonstration is the use of NLS to write the committee's report in September. **12** 

The following was copied from (GJOURNAL,  $31004$ ,  $1$ :w), 1g

The attendees at the August 8th demo were! Igl

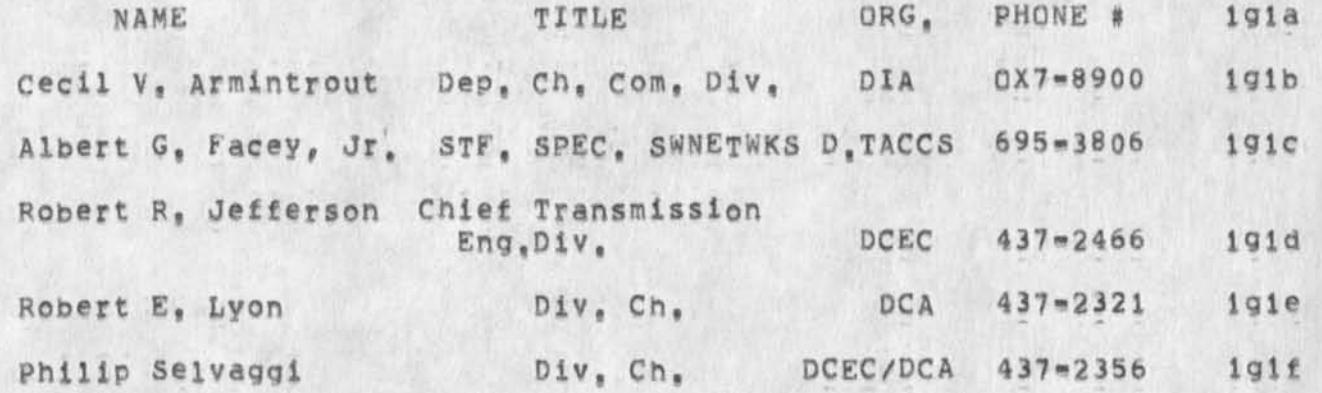

1e

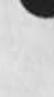

NDM RLL 16-AUG-74 15:04 23815 Script and attendees at DCA/ARPA demo on 8/9 August 1974 at SRI=WASH for the Executive Panel DoD Internetting Study Group

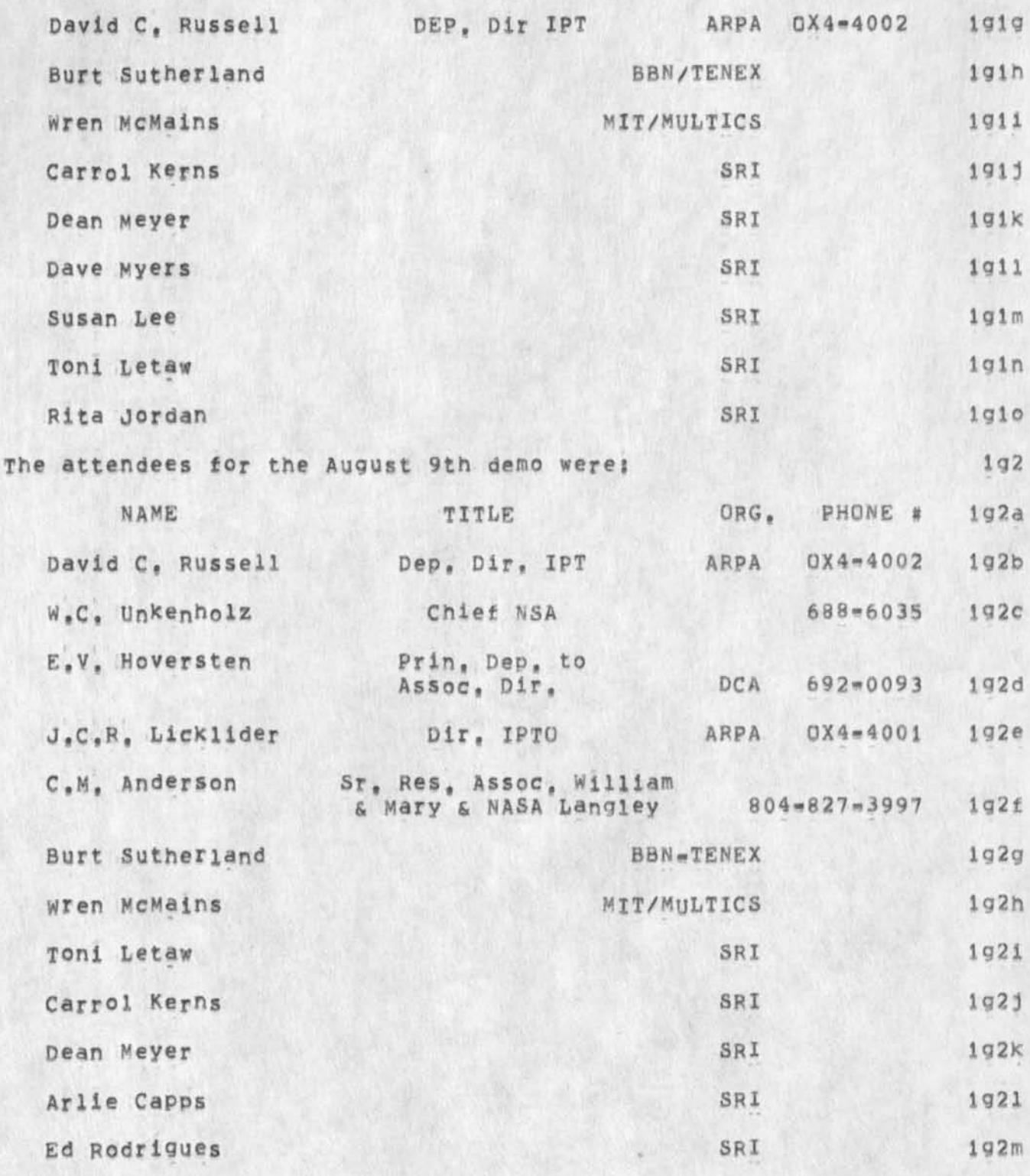

Script and attendees at DCA/ARPA demo on 8/9 August 1974 at SRI=WASH for the Executive Panel **dod** internetting study Group

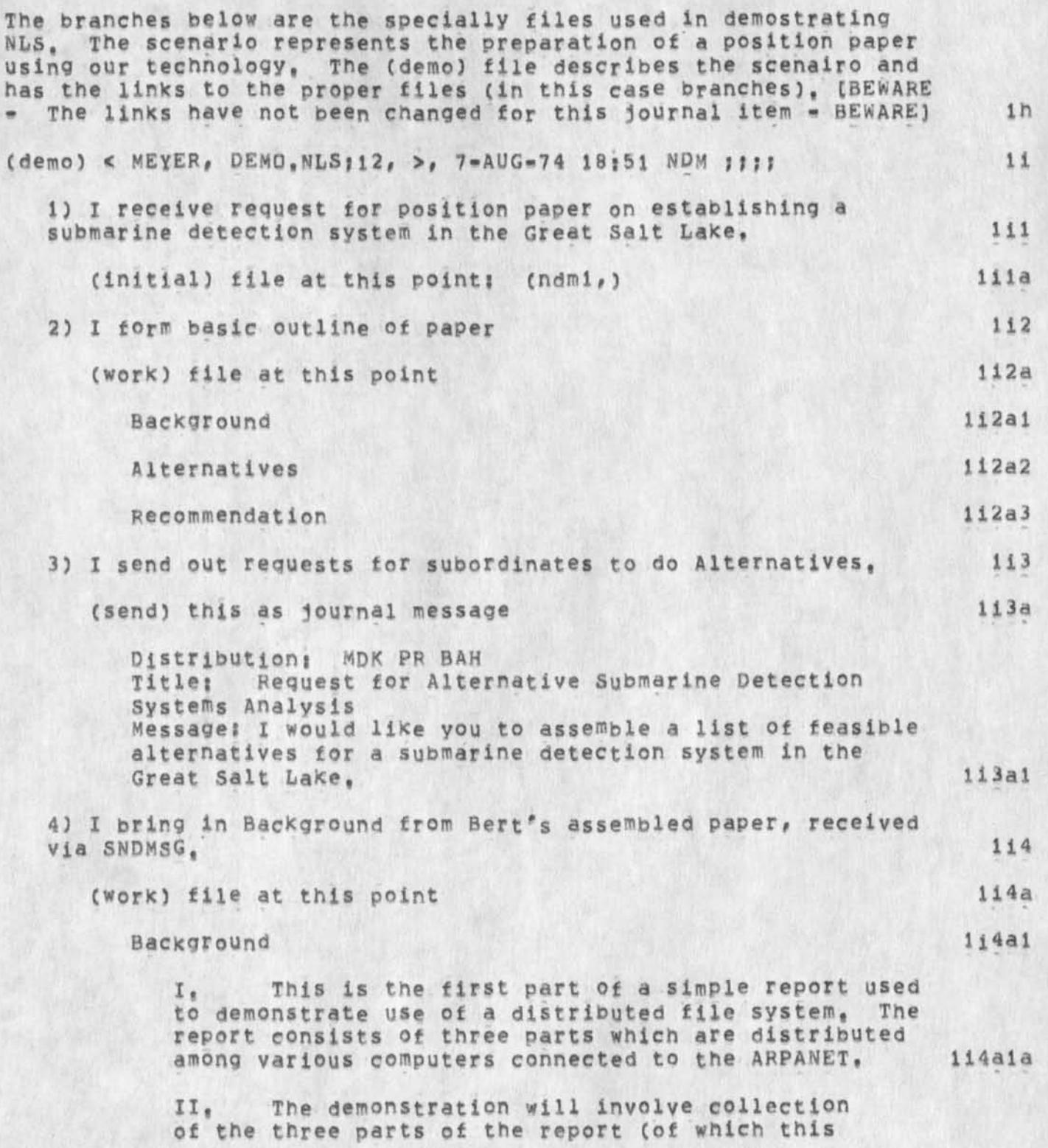

NDM RLb 16-AUG-74 15 5 04 23815

Script and attendees at DCA/ARPA demo on 8/9 August 1974 at SRI=WASH for the Executive Panel **dod** internetting Study Group

is the second part) and merger of them together to form the final report, The various parts will be gathered together in a site independent manner, III, The completed report will then be transmitted to its destination using the network mail service, To complete the demonstration the report will be received and read at the destination, Alternatives Recommendation 5) I bring answers from subordinates, (initial) file at this point; (ndm2,)  $(fille)$  he'll produce:  $(43435, 1)$ (work) file at this point Background I. This is the first part of a simple report used to demonstrate use of a distributed file system. The report consists of three narts which are distributed among various computers connected to the ARPANET, II, The demonstration will involve collection of the three parts of the report (of which this is the second part) and merger of them together to form the final report, The various parts will be gathered together in a site independent manner, III, The completed report will then be transmitted to its destination using the network mail service. To complete the demonstration the report will be received and read at the destination, Alternatives System A Description 1 i 4 a 1 b  $114a1c$ 114a 2  $114a3$ lib liba iibb  $115c$ libel 1 ibcla  $115c1b$  $115c1c$ 115c2 1ibc2a libc2al

NDM KLL 16-AUG-74 15:04 23815 Script and attendees at DCA**/ARPA** demo on 8/9 August **1974 at** SRX»WASH for the Executive Panel DoD internetting Study Group

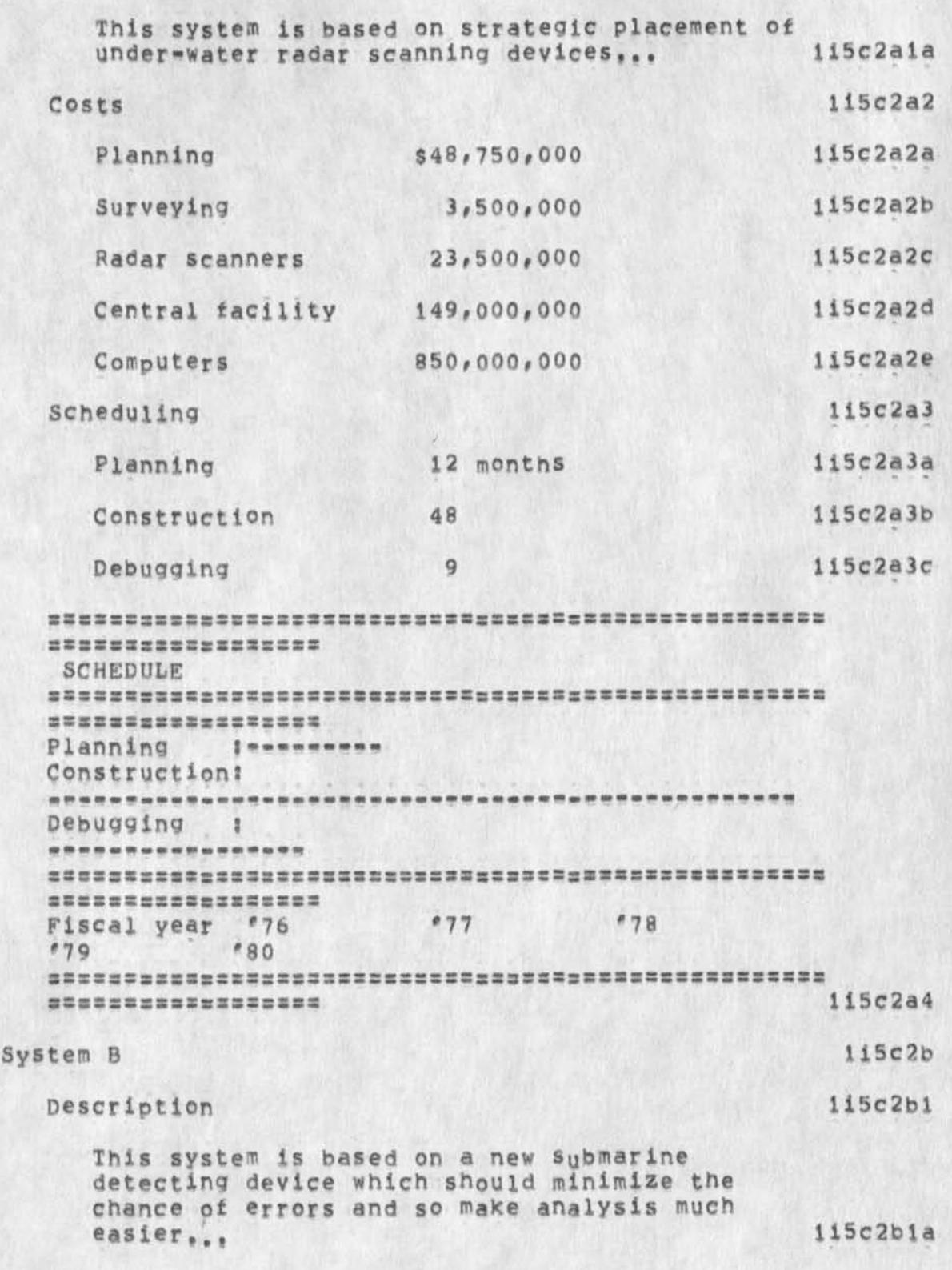

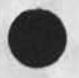

NDM RLL 16-AUG-74 15:04 23815 Script and attendees at DCA/ARPA demo on 8/9 August 1974 at SRI=WASH<br>for the Executive Pane<sub>l</sub> DoD Internetting Study Group

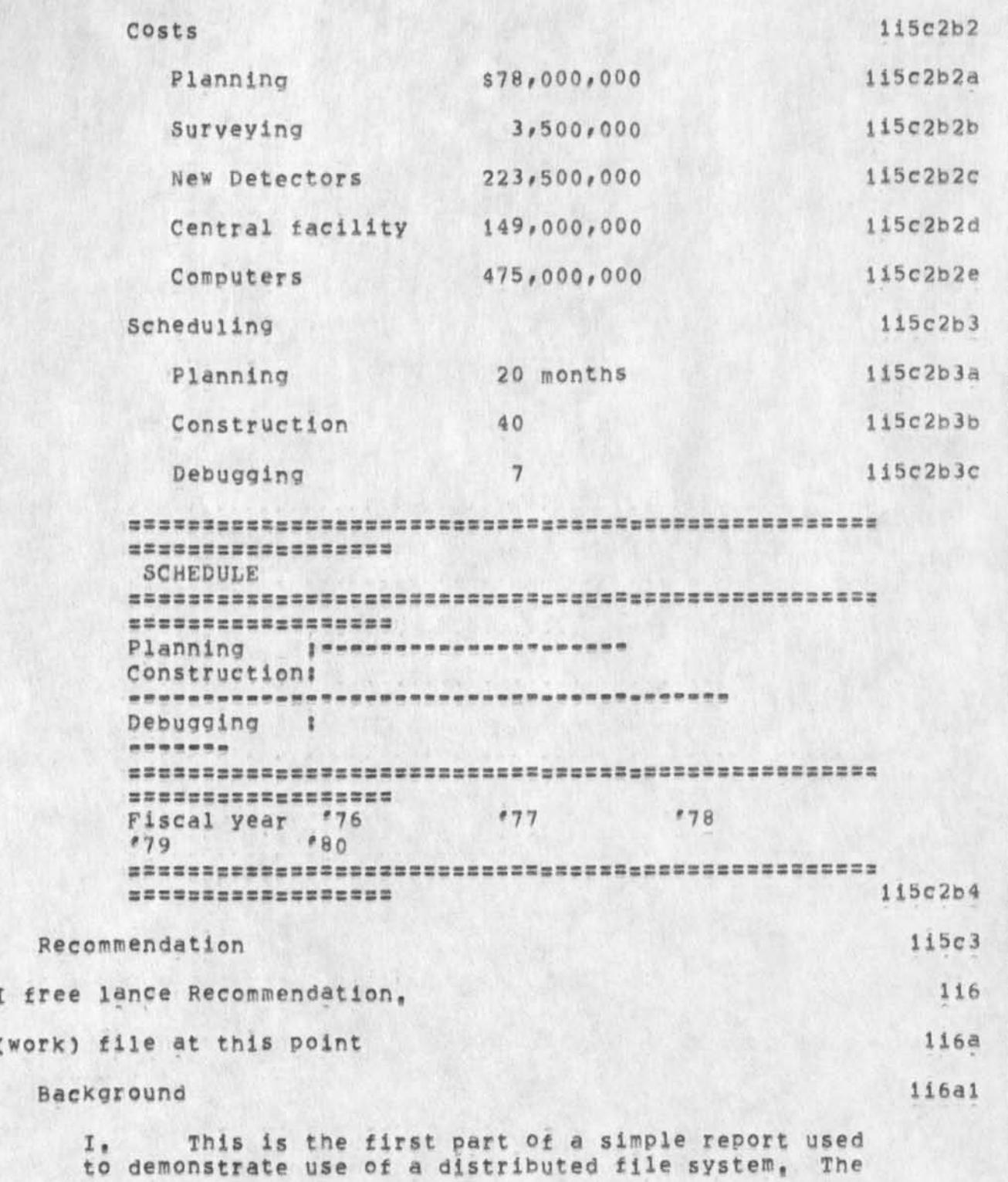

 $6)$  ]

Script and attendees at DCA/ARPA demo on 8/9 August 1974 at SRI»WASH for the Executive Pane; DoD Internetting Study Group

> report consists of three parts which are distributed among various computers connected to the ARPANET. 116a1a II. The demonstration will involve collection of the three parts of the report (of which this is the second part) and merger of them together to form the final report, The various parts will be gathered together in a site independent manner, and the libaib III, The completed report will then be transmitted to its destination using the network mail service. To complete the demonstration the report will be received and read at the destination. 116aic Alternatives 116a2 System A Ii6a2a Description Ii6a2al This system is based on strategic placement of<br>under-water radar scanning devices... 116a2a1a under-water radar scanning devices... Costs 1iba2a2 Planning \$48,750,000 1i6a2a2a Surveying 3,500,000 116a2a2b Radar scanners 23,500,000 116a2a2c Central facility .149,000,000 1i6a2a2d Computers 850,000,000 116a2a2e scheduling 116a2a3 Planning 12 months 116a2a3a Construction 48 116a2a3b Debugging 9 116a2a3c

**SSSS«SSSBS83ESSS8SI8aBS8Z:S«SSSC3Ss88tSSSS5£SS8SSSS 8SSS8SSS88SSSSS883** 

SCHEDULE

NDM RLL 16-AUG-74 15:04 23815 Script and attendees at DCA/ARPA demo on 8/9 August 1974 at SRI-WASH for the Executive Pane; DoD Internetting Study Group

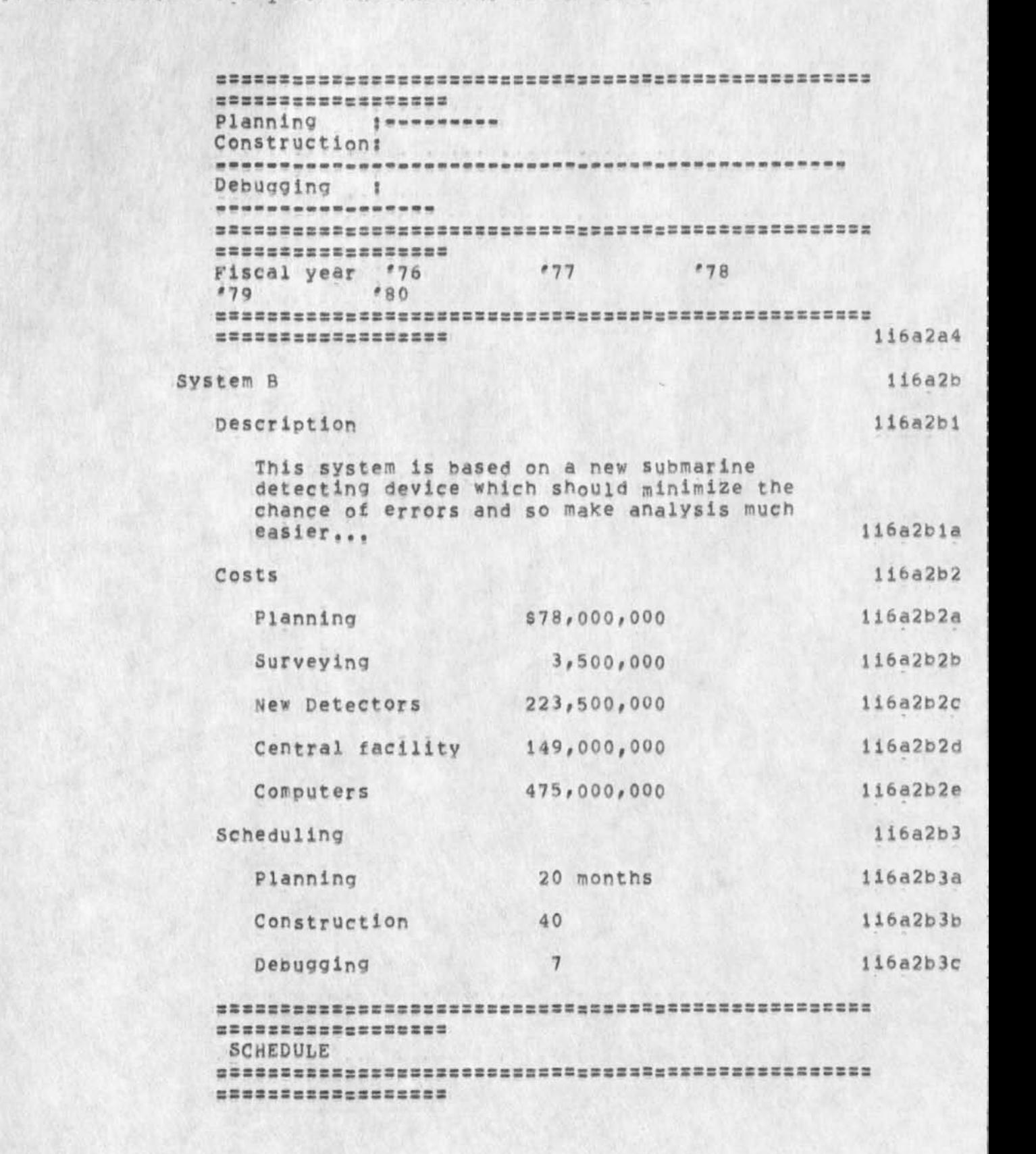

NDM FLL 16-AUG-74 15 **s** 04 23815 Script and attendees at DCA/ARPA demo on 8/9 August 1974 at SRI=WASH for the Executive panej DoD Internetting Study Group

Planning *s*===================== Constructions Debugging j **\*** *m m m m m m*  **SS53SSC3SSsS3SSSS3SS«S3S3SSSsr3S3S-S3SSSS53SS:SSSSS SSffSSStSS>S3ESSSSS**  Fiscal year '76 '77 '*78 \*79 \*80*  :sss3s5ss:srssssss Iifea2b4 Recommendation 11683 Given the importance of this project in maintain or defensive security, we feel that ... 116a3a 7) View paper at various conceptual levels, 117 8) Send out to colleagues for review. 118 Title: DRAFT: Submarine Detection System in Great Salt Lake Distributions RDL 118a Output to 43450 118b 9) Get back answers, suggestions, etc. 119  $(i$ nitial) file at this point;  $(ndm3*)$  li9a  $(ffile)$  he<sup> $f$ </sup>ll produce:  $(43463, 1)$  U9o 10) Shared screen dialog with one colleague, modify the paper, 11.10 11) Submit via Journal to my superior. 1111  $12)$  Print it out,  $1112$  $(ndm1)$  <  $MEYER$ ,  $NDM1.NLS11$ ,  $>$  13 (journal) Journal documents (most recent first) 1 **j** 1 DCE 7-AUG-74 08:48 43418 Feasibility of Submarine Detection Network **Messages** in **order to secure our waterways, consideration** is being given to a submarine detection network, I am

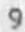

NDM RLL 16-AUG-74 15:04 23815 Script and attendees at DCA/ARPA demo on 8/9 August 1974 at SRI=WASH for the Executive pane, DoD Internetting Study Group requesting your position on establishing such a network in your sector, the Great Salt Lake, \*\*\*\*\*Note: Action\*\*\*\*\*  $111a$  $1k$  $(ndm2)$  < MEYER, NDM2.NLS:1, >, 8=AUG=74 05:30 NDM :::: (Journal) Journal documents (most recent first)  $1k1$ MDK 9-AUG-74 23:48 43435 Alternative Submarine Detection Systems Location; (43435, 1:w)  $1k1a$ DCE 7-AUG-74 08:48 43418 Feasibility of Submarine Detection Network

Message; In order to secure our waterways, consideration is being given to a submarine detection network, I am requesting your position on establishing such a network in your sector, the Great Salt Lake, \*\*\*\*\*Note: Action\*\*\*\*\*

(Author) Journal documents authored

NDM 8-AUG-74 13:32 43421 Request for Alternative Submarine Detection Systems Analysis Message: I would like you to assemble a list of feasible alternatives for a submarine detection system in the Great Salt Lake. \*\*\*\*\*Note: Author Copy\*\*\*\*\*

 $(ndm3)$  < MEYER, NDM3, NLS; 1, >, 8=AUG=74 05:31 NDM  $11$ < MEYER, NDM3.NLS;1, >, 8=AUG=74 05:31 NDM ;;;; 111 (Journal) Journal documents (most recent first)

XYZ 12-AUG-74 11:48 43463 Submarine Detection in Salt Lake Location: (43463, 1:wy)

111a1

 $111a$ 

 $1K1b$ 

 $1k2$ 

 $1k2a$ 

MDM RLL ib^AUG-74 15:04 23815 Script and attendees at DCA/ARPA demo on 8/9 August 1974 at SRI=WASH for the Executive Panel DoD internetting Study Group

> $MDK$  9= $AUG = 74$  23:48 43435 Alternative Submarine Detection Systems Location:  $(43435, 18w)$

DCE 7-AUG-74 08148 43418 Feasibility of Submarine Detection Network Message: In order to secure our waterways, consideration is being given to a submarine detection network, I am requesting your position on establishing such a network in your sector, the Great Salt Lake, #\*«\*\*Notej Action\*#\*\*\*

(Author) Journal documents authored

NOM 10-AUG-74 17:26 43450 DRAFT: Submarine Detection System in Great Salt Lake Location: (43450, 1:w) #\*#\*#ftote? Author Copy###\*\*

NDM 8-AUG-74 13:32 43421 Request for Alternative Submarine Detection systems Analysis Message: 1 would like you to assemble a list of feasible alternatives tor a submarine detection system in the Great salt Lake, #\*\*##Notes A uthor Copy\*\*#\*#

### $(143435)$  lm

< MEYER, 43435, NLS; 1, >, 7-AUG-74 14:33 NDM ;;;; Title: Author(s); Michael D, Kudlick/MDK; Distribution; N, Dean Meyer/NDM ; Sub=Collections: SRI=ARC; Clerk: MDK; Origin: <KUDLICK>SYSTEMS, NLS;1, 9-AUG-74 23:37 MDK ####;

 $-1$ 

i m i

111a2

llla3

111b

illbl

 $111b2$ 

Alternative Submarine Detection Systems

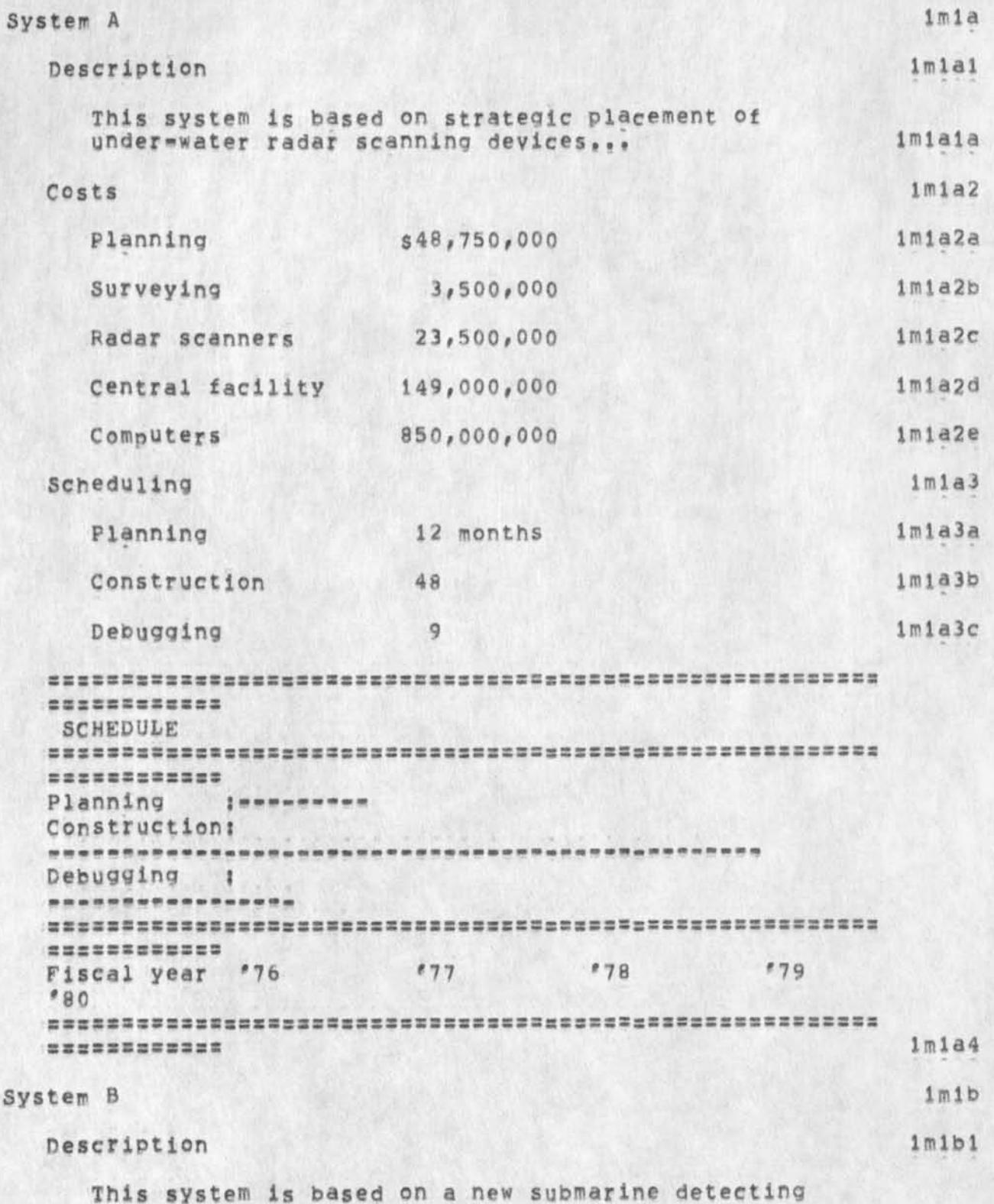

Alternative Submarine Detection Systems

 $\leq$ 

ä,

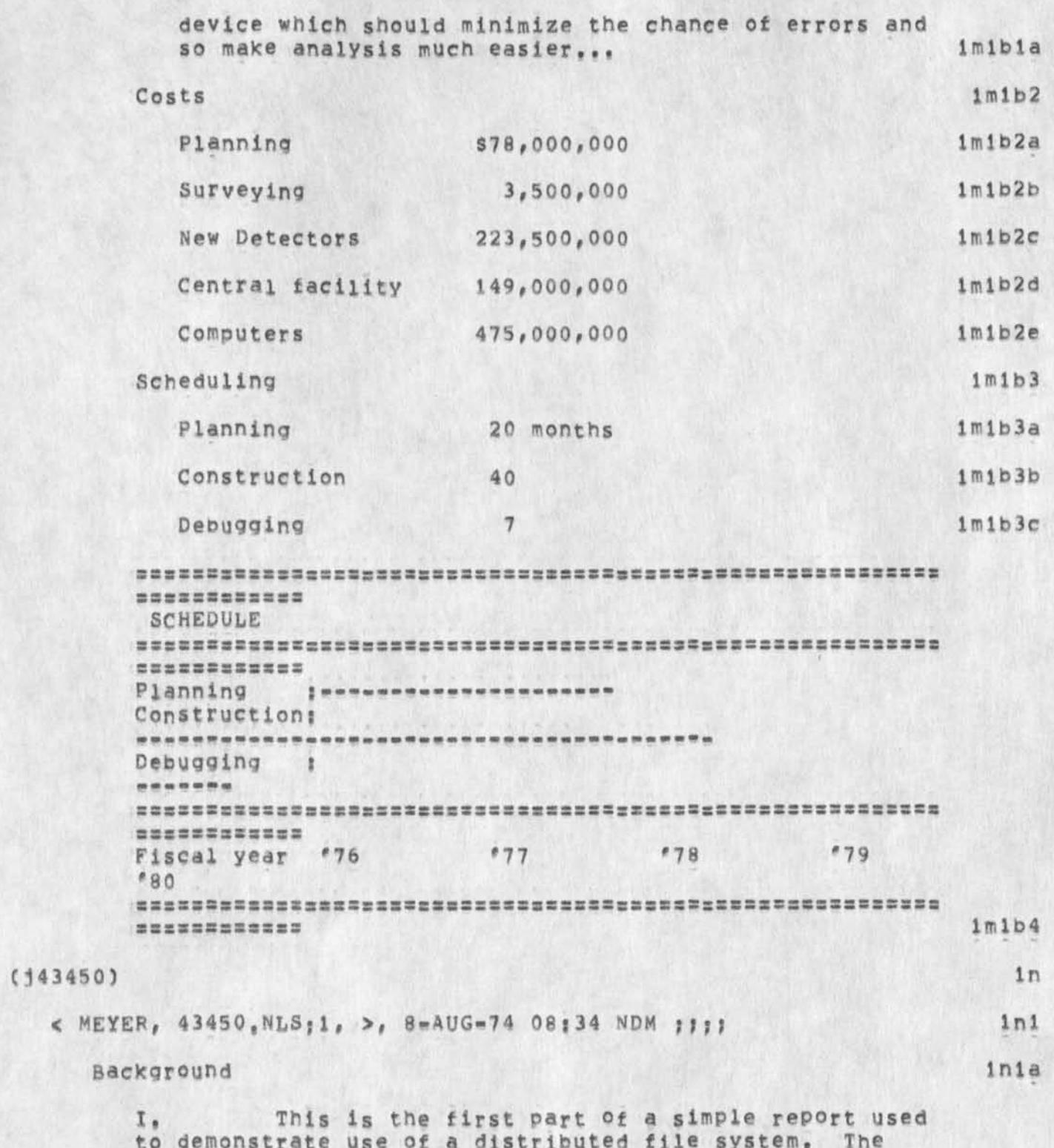

Alternative Submarine Detection Systems

 $\label{eq:2.1} \begin{array}{cccccccccc} \mathbb{P} & \mathbb{P} & \mathbb{P}$ 

 $\alpha$ 

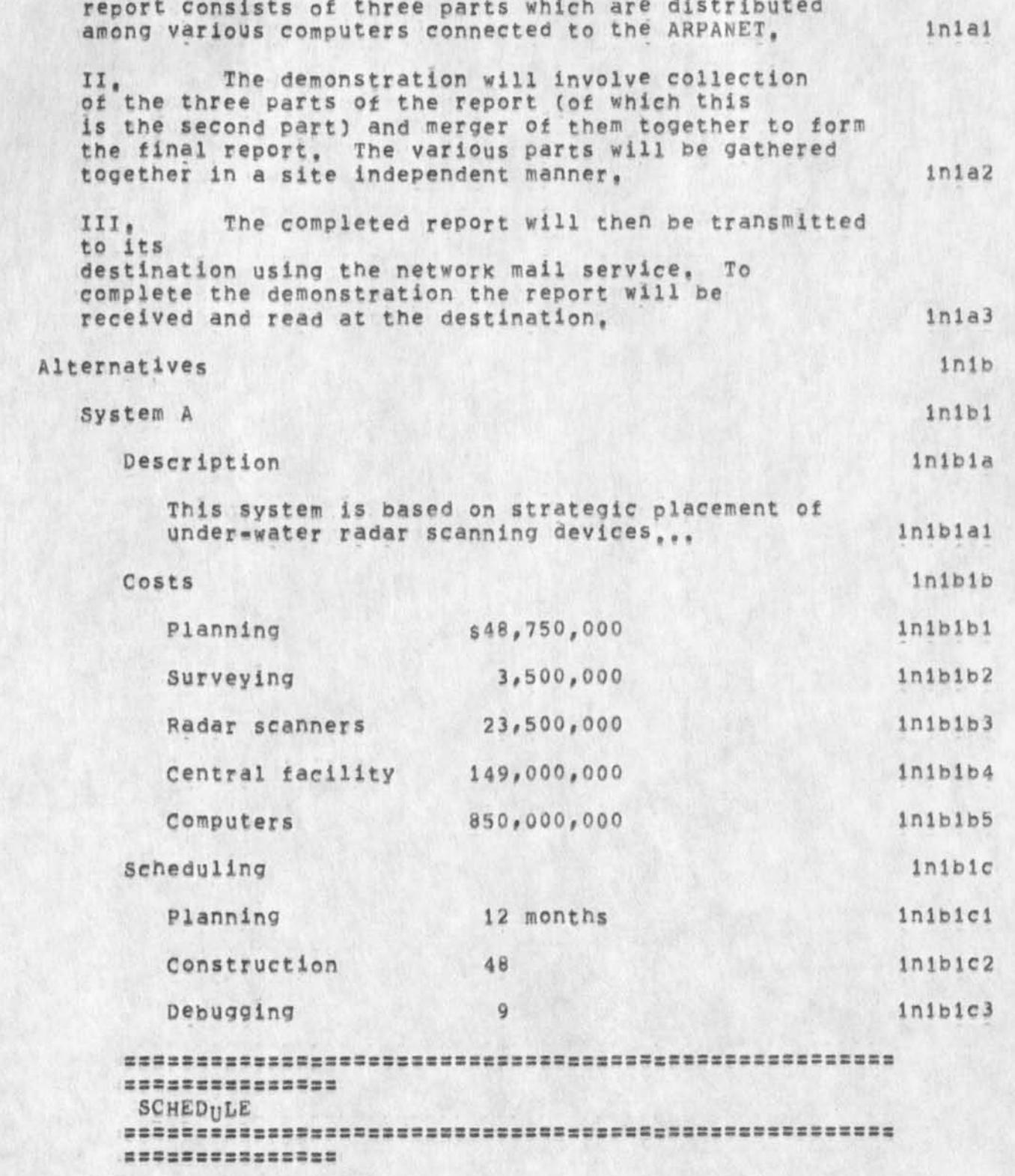

# NDM RLL ib-AUG-74 15 504 23815

# Alternative submarine Detection systems

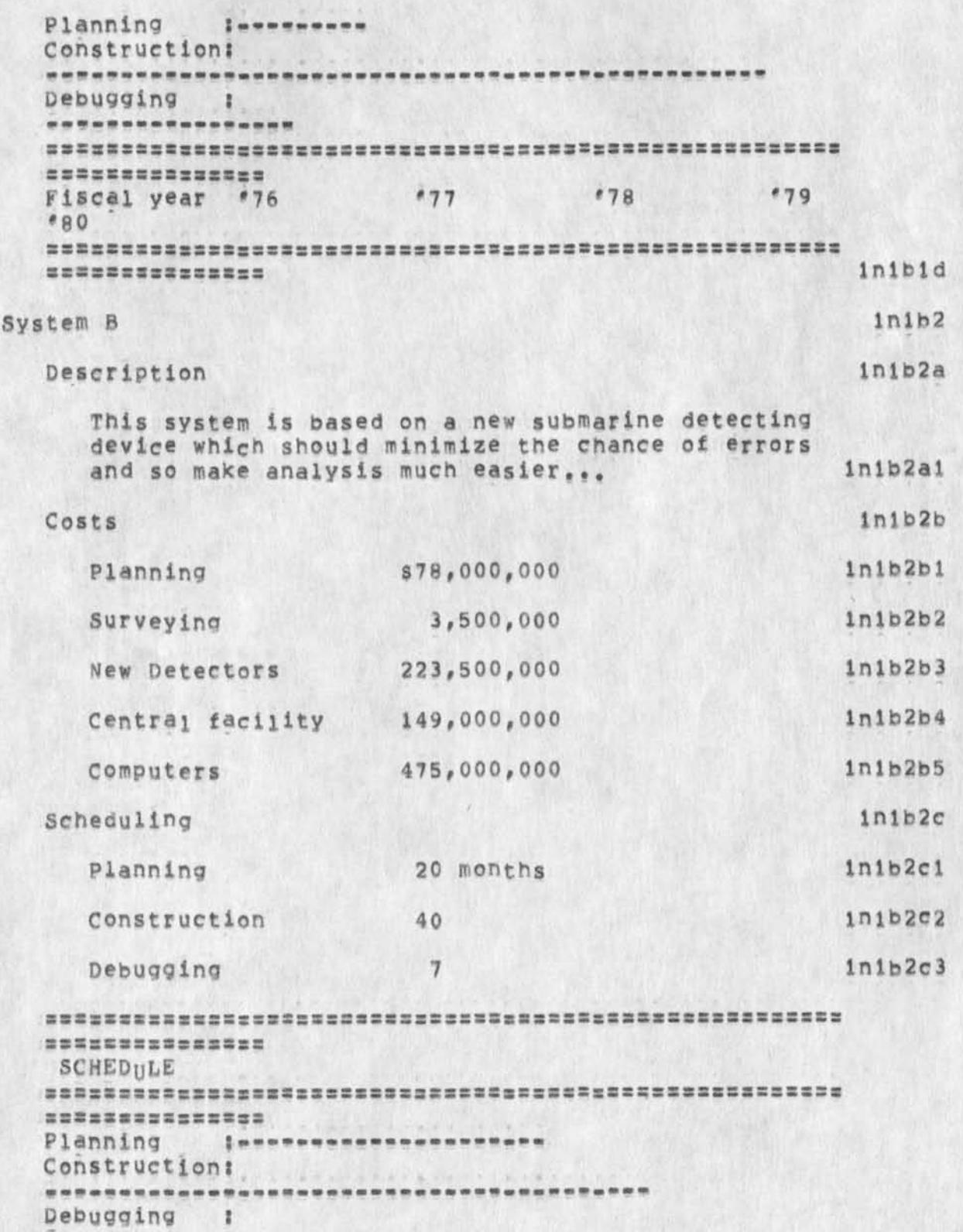

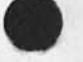

 $\ddot{\phantom{0}}$ 

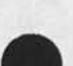

# Alternative Submarine Detection Systems

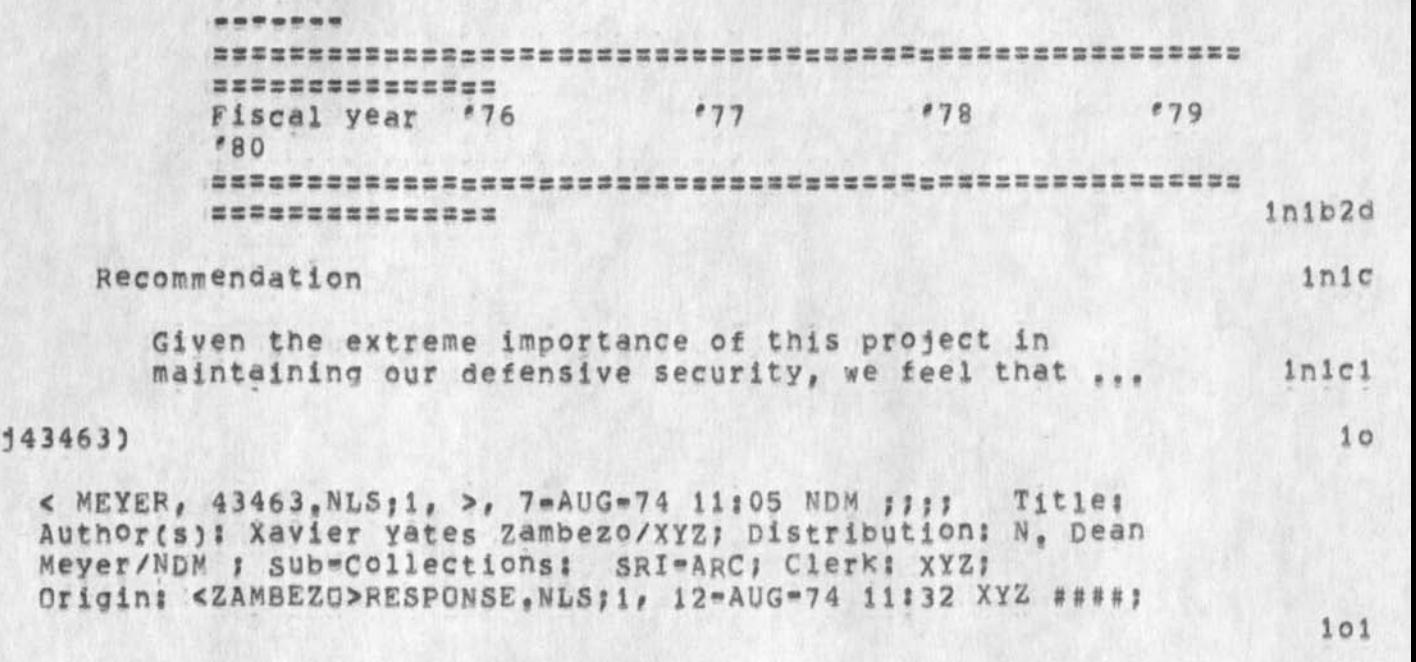

Submarine Detection in Salt Lake

 $\bullet$ 

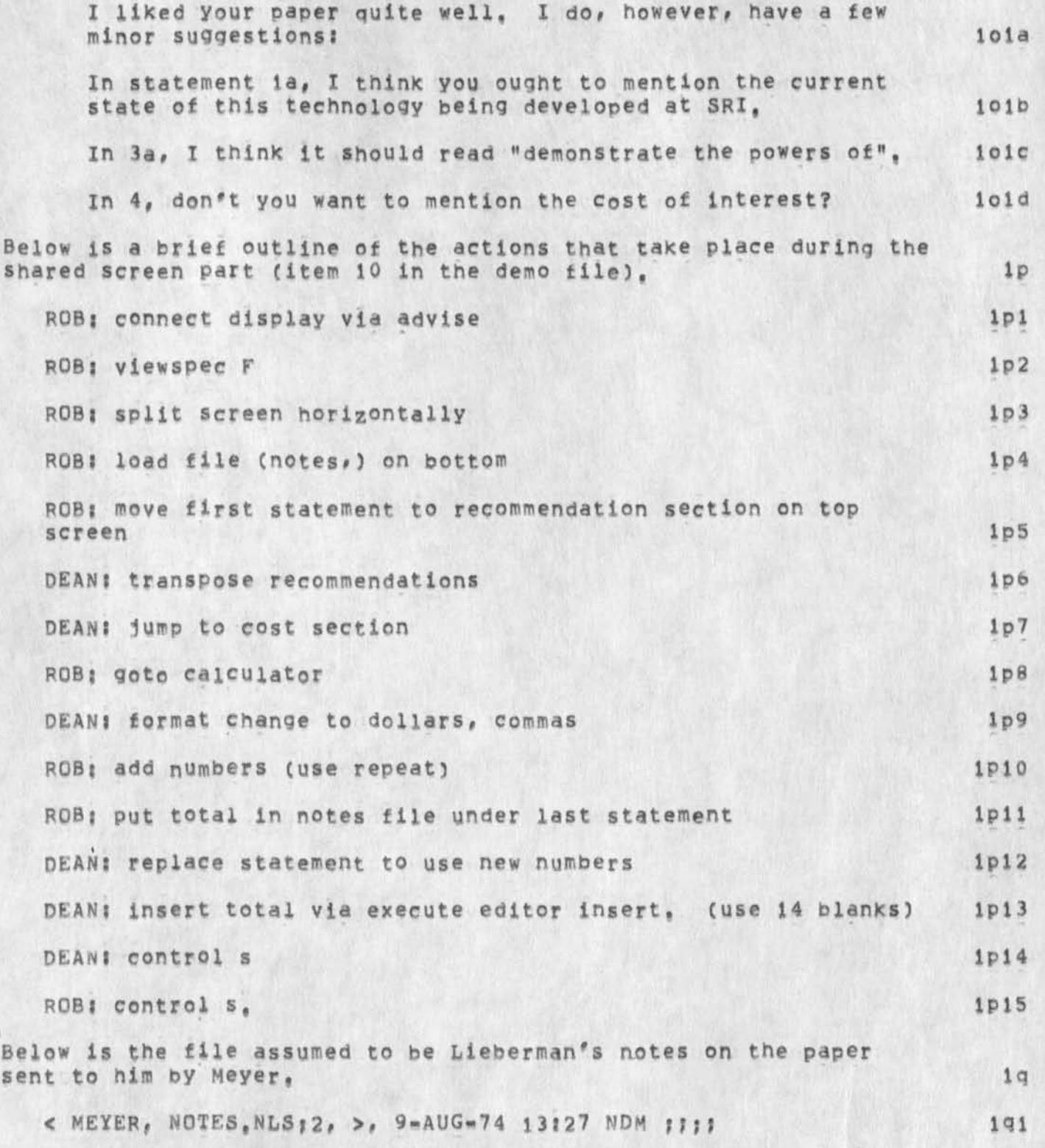

## Submarine Detection in Salt Lake

 $\mathbf{A}^{\dagger}$  .

The costs for system A appear to be a bit off according to Ken Jones in my division.  $1q1a$ Radar scanners 43,500,000 igiai Computers 495,000,000 1q1a2 exceed capacity bug

(J23816) 17-AUG-74 17:22;;;; Title: Author(s): Kirk E, Kelley/KIRK;<br>Distribution: /BUGS( [ ACTION ] ) ; Sub-Collections: SRI-ARC BUGS; Clerk? KIRK?

exceed capacity bug

 $\mathcal{M}$  and  $\mathcal{A}$ 

why is it that when ever I try to edit the statement with all the, dashes, I get 'exceed capacity', But when I refresh the screen, everything is cool, it did the edit,

exceed capacity bug

 $\star$ 

 $\star$ 

 $1\,$ 

BUG in the substitute command

 $\label{eq:1} \Delta \mathbf{z} = \mathbf{z} + \mathbf{z} \mathbf{z}$ 

(J23817) 18=AUG=74 00:16;;;; Title: Author(s): Kirk E, Kelley/KIRK;<br>Distribution: /BUGS( [ ACTION ] ) ; Sub=Collections: SRI=ARC BUGS; Clerk: KIRK;

1

BUG In the substitute command

 $\rightarrow$ 

 $\mathbf{w}$ 

The substitute command no longer obeys level clipping viewspecs as it did in the old system, If this is not a bug, I need to know so I can update the documentation trying to explain another step bacKward to those who get their files messed up like I just did,

JHB 19-AUG-74 08:51 23818 Visit Log, 13 Aug 74, Gary Engel and Roger Merrill, IBM ASDD

**( J 2 3 8 1 8 )** 19\*Al)G-74 08?51???? Title: Author(s): James H, Bair/JHB? Distribution? /DCE( *<sup>i</sup>*ACTION 3 ) PRQFC t INFO-ONLY J ) ? Sub-Collections: SRI-ARC PROF; Clerk: JHB;

 $\label{eq:2.1} \begin{array}{lll} \bullet & \multicolumn{3}{l}{} & \multicolumn{3}{l}{} \end{array}$ 

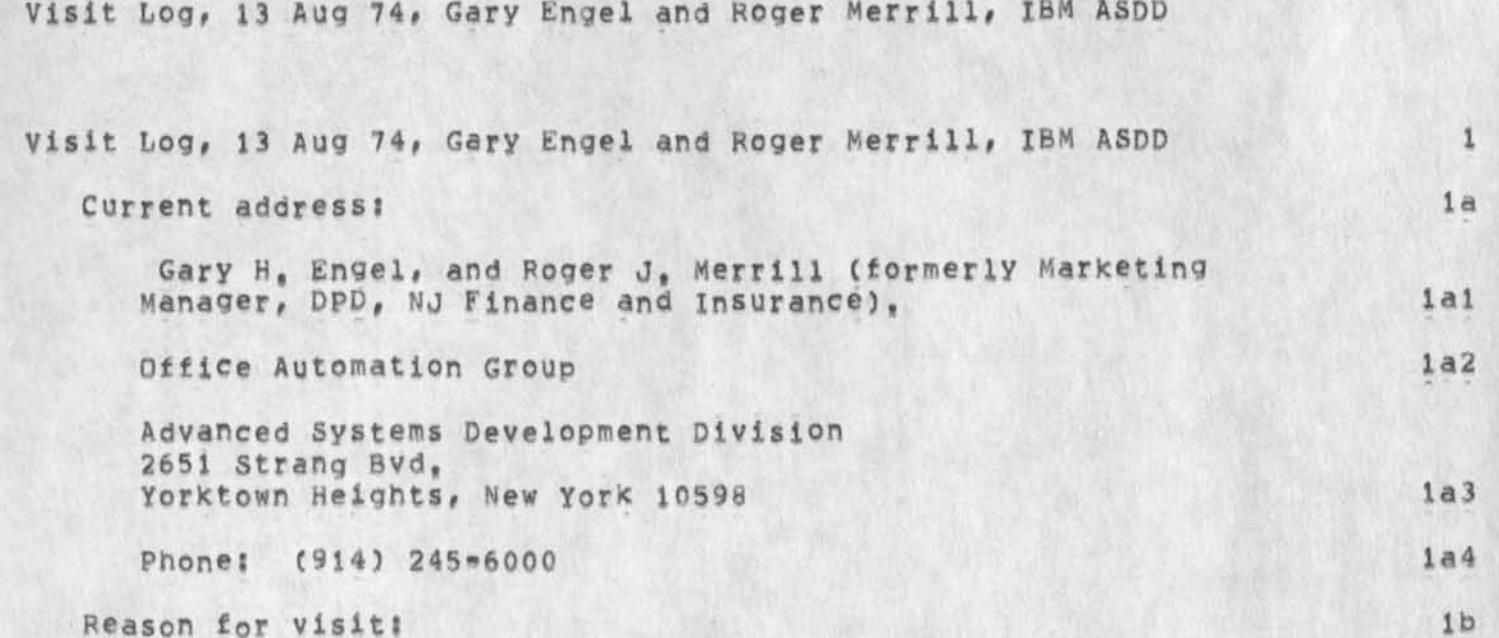

These middle management types are members of a team of 9 persons within ASDD that has been given the charter to explore ail the possibiiites for office automation equipment (they have **an almost unlimited travel budget), They indicated that** they ARE transcending intraorganizational boundaries and working with the other divisions, particularly Office Products and Data Processing# and that they are going to make a serious effort to overcome the scattered, uncoordinated approach that has been the case to date \*\* and our experience of IBM. 1bl

They are very interested in the design rationale, and implementation •• technology transfer considerations, They are concerned about reliability, learnability, and the integration of a wide range of services, concern was expressed for system utility to all levels of knowledge workers, from the executive to the secretary, !b2

#### Events: ic

JHB was asked to be host (see == engelbart, log, ), They came late in the day (3PM) which may say something about their\* anticipated interest. Discussions were held at the terminal with intermittent demo activities, They seemed very impressed with NLS (of course) and I sensed an excellent rapport, They were under a covert pressure to find exploitable technology and make recommendations based on their explorations that would optimize IBMs market position -- looking toward 5 years. After about 2 1/4 hrs, their potential participation appeared to warrent meeting DCE (see DCE IBM DPD visitlog == (GJOURNAL, 23785, iiw) where the associated problems are discussed), However, THEY DECLINED pending returning home to digest what I had presented, particularly the way in which we would have them

1

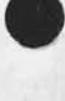

JHB 19-AUG»74 08:51 23818

JHB 19-AUG-74 08:51 23818 Visit Log, 13 Aug 74, Gary Engel and Roger Merrill, IBM ASDD

use our services and acquire the consultation they desire, Whether or not they can participate depends on \$\$, and the availability of an individual for the architect role, Note that they had come to see what we have, and at the most hire as consultants ("buy 3-4 mos of an individual to go back to NY and help them ...") It was not certain enough to enable them to assign a probability, I sent them oft to a good French restaurant. 101

## **Discussion: id**

when the subject of the the multitudinous, uncoordinated inquiries from IBM was subtly presented, they acknowledged it **from an apriori awareness, when queeried about the "Office of**  the Future" being developed/explored by John Gardner of IBM, their reaction was that the effort is unsophisticated and primarily an in\*house plaything for the use of Gardner and staff, It is on a TSS, uses off-the-shelf CRTs, and has a light pen, Apparently it is not recognized as an IBM advanced development effort, (I would still like to see it,) 1d1

They knew Bob Haller, the Office Products Division rep, (see  $=$  HJOURNAL, 30049, i:w), who expressed a serious desire to hire our consulting services but not to the tune of 40  $K_{\texttt{max}}$  I am keeping in touch with him after a brief drop-in visit word some months ago, Haller's concern was verified to be more about the effect of mass word processing on clerical personnel rather than office automation, which goes beyond the perview of **OPD, ld2** 

Probably the most intersting question explored was, "what can IBM do with our software given its governmental funding history?" They noted 3 possibilities off the top,..: 1d3

1) Review our work, and glean as much as possible from it **in the open literature (and perhaps Continued visits by their staff), and develop their** own **prototype?** ldia

2) Use us for for consultants, either directly or in the novel way we suggest, the architect/slot approach, and somehow work out the legal hassle while developing a matched prototype that's marketable on a large scale; and id3b

3) Buy us out, and hire us back to work for them, particularly the experience -- consultation, and the ld3c

As one might ascertain, 2 is worth a second look, We will be in touch with them,

**1 d4** 

Group membership for RLL

 $\sim$   $\sim$ 

(J23819) 19-AUG-74 10:15;;;; Title: Author(s): Robert N.<br>Lieberman/RLL; Distribution: /JCN( [ ACTION ] ) ; Sub-Collections: SRIeARC; Clerk; RLL;

 $\hat{\mathbf{r}}$ 

Group membership for RLL

 $\mathcal{L} \subset \mathcal{L}$ 

I'll tell Marcia if you OK it,

 $\mathcal{L}$ 

Group membership for HLL

 $\ddot{\phantom{0}}$ 

Jim Bair requested i request being placed on the PROF ident group, It sounds appropriate, ... Are there others? Rob 1 glass jars

 $\mathcal{L}_{\bullet}$ 

(J23820) 19-AUG-74 11:07;;;; Title: Author(s): Kenneth E, (Ken)<br>Victor/KEV; Distribution: /SRI=ARC( [ ACTION ] ) ; Sub=Collections: SRI=ARC; Clerk: KEV;

 $\mathbf{1}$ 

glass jars

 $\bullet$ 

 $\omega$ 

if anyone has any one gallon clear glass jars that they do not want, i will gladly take them, thanx

bug in bugging; first line of screen

 $\label{eq:1} \frac{1}{\sqrt{2}}\left(1-\frac{1}{\sqrt{2}}\right) \left(1-\frac{1}{\sqrt{2}}\right)$ 

(J23821) 19-AUG-74 11:08;;;; Title: Author(s); Robert N.<br>Lieberman/RLL; Distribution: /FDBK( [ ACTION ] ) ; Sub-Collections: SRI=ARC; Clerk; RLL;

bug In bugging! first line of screen

AHHHHHH# bugging tne first line on my screen in effect bugs the line prior to it (not visible), No split screen at the time<sub>s</sub>doing moving, copying, transposing branches at the time, 19 Aug 1

RLL 19=AUG=74 13:58 23822

menu for chinese dinner (northern style)

 $8 - 14$ 

(J23822) 19=AUG=74 13:58;;;; Title: Author(s): Robert N.<br>Lieberman/RLL; Distribution: /JMB( [ ACTION ] ) DVN( [ ACTION ] ) KIRK( [ ACTION ] ) ; Sub=Collections: SRI=ARC; Clerk: RLL;

menu for chinese dinner (northern style)

My suggestions for the menu, Suggestion please send to Jmb,
$\mathbf{1}$ 

menu for Chinese dinner (northern style)

 $\mathbf{y}$ 

Mushi pork/ Peking Duck/ Five **spices** fish/ shescnuan Beef/ chicken and **garlic/sweet and** sour pork with lichee nuts(£rom Kirk)/hot and sour soups **Chinese dinner** Robert

JMB 19-AUG-74 18:36 23823

Chef Chu's Peking Duck, etc.

 $\mathbb{R}^+$ 

(J23823) 19-AUG-74 18:36;;;; Title: Author(s): Jeanne M. Beck/JMB; Distribution: /RLL( [ INFO=ONLY ] ) JHB( [ INFO=ONLY ] ) JML( [ INFO-ONLY ] ) KIRK( [ INFO-ONLY ] ) DVN( [ INFO-ONLY ] ) JMB( [ INFO=ONLY ] ) ; Sub=Collections: SRI=ARC; Clerk: JMB;

JMB 19-AUG-74 18:36 23823

3

Chef Chu's Peking Duck, etc,

 $\sqrt{2}$ 

The long-awaited Chinese Banquet is tentatively scheduled for this Friday evening (payday) at 8 pm at Chef Chu's at San Antonio Road & El Camino in Mountain View, Is that time all right with you? 1 Tentative menu [reactions & suggestions desired; so far we are only<br>committed to the Duckl: (0st for 12; committed to the Duck]; Cost for 12; 2

 $Hot and Sour Soup$   $$5,25$  2a 2 Peking Ducks 28,00 2b Whole Dry Braised Fish 7,25 2c Shrimp with sizzling rice (& vegetables) 7,00 2d Schechuan Beef (spicy) 7,50 2e Lichee Nut Blossom (only dessert available) 6,00 6,00 2f TOTAL: 61,00 2g

Leave out dessert for another main dish? 2h

*j* 

A pork dish? Any suggestions? **7 21** 

Participants: Robert L, Barbara, Dirk, Whitney, Jeanne L, Ron, Jeanne B, Jim Garson, Jim Bair, Maria, Kirk, & Carolyn everyone's name spelled right!) (I hope I got

*X* 

DVN 20-AUG-74 08:26 23824 pecord of Transition of COM Tape to DDsijTrial Run for JOVIAL Document

(J23824) 20-AUG-74 08:26;;;; Title: Author(s): Dirk H, Van Nouhuys/DVN; Distribution: /DLS( [ INFO-ONLY ] for the record) NDM( INFO-ONLY 1 ) JHB( [ INFO-ONLY 1 ) EKM( [ INFO-ONLY 1 ) &COM( INFO-ONLY 3 ) &DPCS( [ INFO-ONLY 3 ) ? Sub-Collections: DPCS COM SRI-ARC; Clerk; DVN;

 $\mathcal{E}$ 

 $\sim$ 

DVN 20-AUG-74 **08J26 23824**  Record of Transmition of COM Tape to DDSI; Trial Run for JOVIAL **Document** 

 $1\,$ 

**On Saturday afternoon the** 17tn running at Gfflce«l I processed Duane **Stone's file CGMtest through** output **Device** COM into a file called AUG1**7JOVTRY, transmitted** it to IS1 where it had the **same** name, and spun it off onto tape, Monday morning I called DDSI and told John Fertig it was there, th tape number, 114, and asked him to send proofs to me at SRI.

**•**

 $x = -x$ 

DCE 20-AUG-74 08:51 23825 (\*V) Betore CCR) Doesn't Seem to work In comment Field

 $C_4$  CJ23825) 20-AUG-74 08:51;;;; Title: Author(s): Douglas  $C_6$ Engelbart/DCE; Distribution: /FDBK( [ ACTION ] ) DCE( [ INFO=ONLY ] ) ; Sub-Collections: SRI=ARC; Clerk: DCE; Origin: < LEAVITT,<br>XFILE,NLS:2, >, 20=AUG=74 08:37 JML ;;;;<LEAVITT>XFILE,NLS:1, 19-AUG-74 23:00 JML 1####;

 $\mathbf{w}$ 

DCE 20-AUG-74 08:51 23825 t\*V) Before (CP) Doesn't seem to Work in Comment Fieid

In tnls if one wishes to format a comment with a carriage return it will of course terminate the comment command, One expects that if he wishes a literal carriage return he can preceeg the carriage return keystroke with a ("V), I tried this and it doesn't seem to work properly, The carriage return indeed does get added as a literal to the comment but the impact on nls seems to be also as though the carriage return terminates the command and readies you for a new command in the particular mode. 1

 $\overline{\phantom{a}}$ 

 $\sim$ 

I

Friday's Chinese teast.

 $(J23826)$  20=AUG=74 10846;;;; Tit Lieberman/RLL; Distribution: /JMB(<br>ACTION 1 ) JHB( [ ACTION ] ) KIRK( SRI-ARC; Clerk: RLL; le? Author(s)s Robert N, *<sup>i</sup>*ACTION 3 3 DVNC *i* ACTION 3 ) OMLC C ACTION 1 3 ? **sub**\*Collections:

RLL 20-AUG-74 10:46 23826

Friday's Chinese feast,

 $\lambda = \gamma/\gamma$ 

P.S. the time is OK with me.

Friday's Chinese feast,

in 1991

I strongly recommend another main dish, Only four are listed and we are 12 (with two orders of duck that makes enough for 10 I think), T would think another hot dish would he appropriate since two now are mild (northern style is usually hot!!!), Just ask Chu for a hot one, Also think this should be settled before going, SOUnds great, 1

JEW 20-AUG-74 11:43 23827 Journal Bugs One statement Public Item stored as File

 $($ J23827) 20 $\approx$ AUG=74 11:43;;;; Title; Author(s); James E, (Jim) White/JEW; Distribution: /FDBK( [ ACTION ] ) ; Sub-Collections: SRI-ARC; Clerk; JEW;

JEW 20-AUG-74 11:43 23827 Journal Bug; One Statement Public Item Stored as File

 $\mathbf 1$ 

E.g. (gjournal, 23820,)

 $\begin{array}{c} \bullet \end{array}$ 

## Discussion of Friday's Chinese Banquet

(J23828) 20-AUG-74 12:29;;;; Title: Author(s): Jeanne M, Beck/JMB;<br>Distribution: /RLL( [ ACTION ] ) JML( [ ACTION ] ) JMB( [ ACTION ] ) DVN( [ ACTION ] ) JHB( [ ACTION ] ) KIRK( [ ACTION ] ) ) Sub-Collections: SRI-ARC; Clerk: JMB;

Discussion of Friday's Chinese Banquet

This is where you can read the feedback on the menu, time, time, etc--beck, talk, banquet : 9> Add Yours via sendmessage or journal to JMB, by Thursday (that's when the rest of the order goes in), 1

JMB 20-AUG-74 14:22 23829 You can see the current status of the New TNLS cuecard

(J23829) 20-AUG-74 14:22;;;;; Title: Author(s): Jeanne M, Beck/JMB;<br>Distribution: /DCE( [ ACTION ] ) JCN( [ ACTION ] ) JHB( [ ACTION ] ) KIRK( **r** ACTION 3 ) NPGC C INFO-ONLY 3 ) DVN( C INFO-QNLY ] ) f Sub-Collections: SRI=ARC NPG; Clerk: JMB;

JMB 20-AUG-74 14:22 23829 You can see the current status of the New TNLS cuecard

 $\mathbf{1}$ 

Look at the pasted=up draft on the table in my office (J2080)<sub>8</sub> Please make comments on a separate sheet of paper, It goes for Printing Wednesday afternoon (tomorrow).

×

JHB 20-AUG-74 15:32 23830 Visit Log, 6 Aug 74, Dr. Keats Pullen, BRL Research Scientist

(J23830) 20-AUG=74 15:32;;;; Title: Author(s): James H, Bair/JHB;<br>Distribution: /PROF( [ INFO-ONLY ] ) SMT( [ INFO-ONLY ] ) ; Sub-Collections: SRI-ARC PROF; Clerk: JHB;

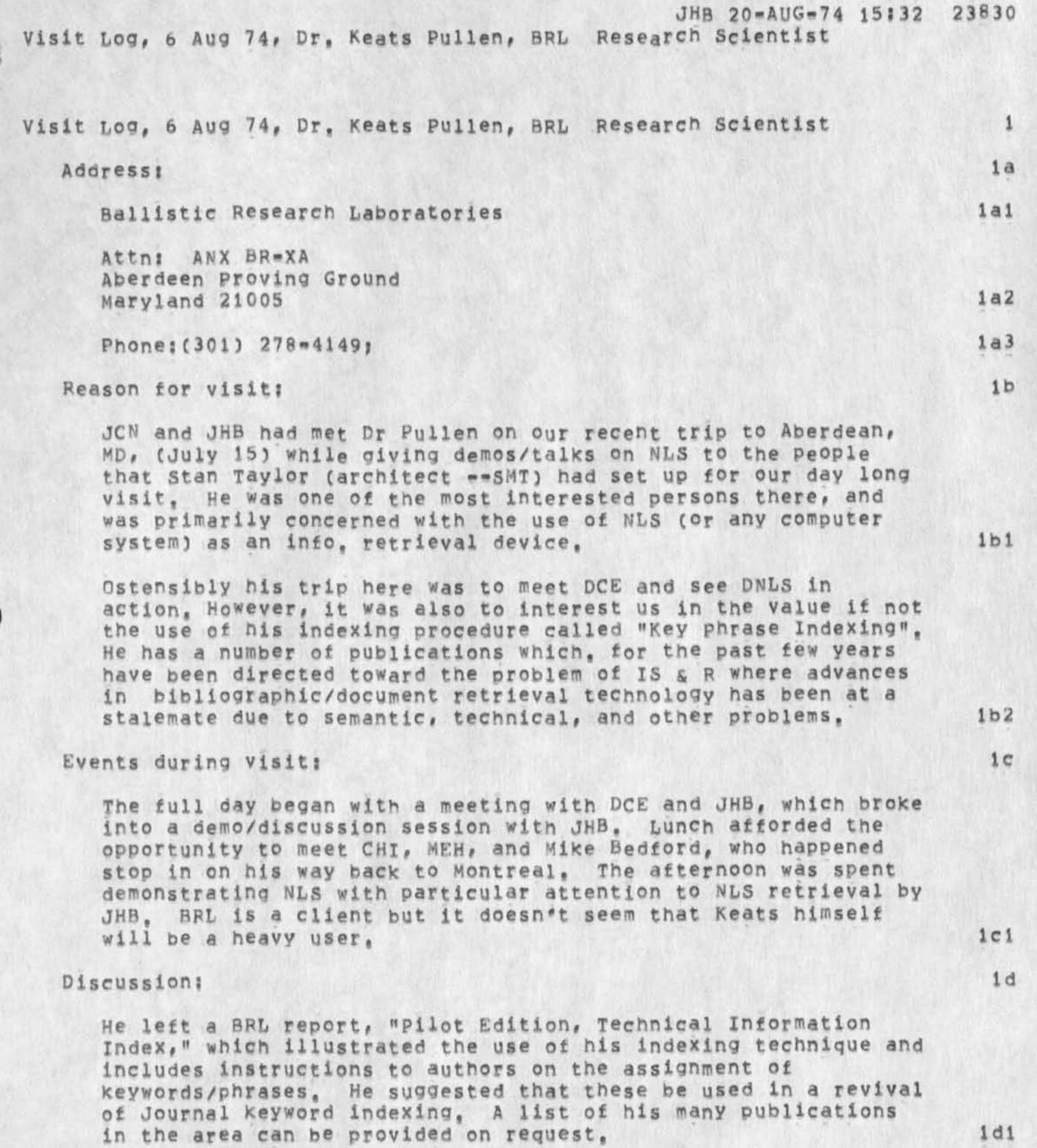

1

Documentation: 1e

JHB 20-AUG-74 15:32 23830 Visit loo, 6 AUQ 74, Dr, Keats Pulien, BRL Research scientist

 $\overline{\cdot}$ .

He had received the AKW paper, etc., during our visit, and lei

DCE 21-AUG-74 07:52 23831

NLS Version Numbers

(J23831) 21=AUG=74 07:52;;;; Title: Author(s): Douglas C.<br>Engelbart/DCE; Distribution: /SRI=ARC( [ INFO=ONLY ] ) ; Sub-Collections; SRI-ARC; Clerk; CHI;

 $\mathbf{1}$ 

NLS Version Numbers

 $\frac{1}{2}$ 

Major releases on NLS will henceforth be assigned version numbers, The NLS soon to be released to Office-1 will be NLS=8, The old version of NLS now running at Office-1 is NLS-7, These version numbers roughly correspond to the number of major releases of NLS since 1962, In the future all NLS documentation and formal presentations should include this version number (this includes the documentation being prepared for NLS=8).

 $\mathbf{1}$ 

DVN 21-AUG-74 08:49 23832

BUG: Set Viewspecs Does Not work

 $V = V$ 

(J23832) 21-AUG-74 08:49;;;; Title: Author(s): Dirk H. Van<br>Nouhuys/DVN; Distribution: /DSM( [ ACTION ] ] NEWNLS( [ ACTION ] ] ;<br>Sub-Collections: SRI-ARC NEWNLS; Clerk: DVN;

DVN 21-AUG-74 08:49 23832

1

BUG: Set Viewspecs Does Not Work

The Set viewspec command will accept only two characters after it has recognized "Viewspecs" (all other characters get a ? or bell), They are CD and CA, Neither changes your viewspecs in any way, I am assming for the purposes of the primer that it will be fixed to take viewspecs and then a CA in that field,

Opening <SYSTEM>GROUP, INDEX thawed or not at all

(J23833) 21=AUG=74 09:55;;;; Title: Author(s): James E. (Jim)<br>White/JEW; Distribution: /FDBK( [ ACTION ] ) ; Sub=Collections: SRI-ARC; Clerk: JEW;

1

Opening <SYSTEM>GROUP, INDEX thawed or not at all

It's sometimes impossible to get into NL5 because it can't get at the group file, Does that tile still need to be accessed by NLS (since the login ident has already been verified); if so, why not open it thawed?

Daghter of DEIS Catalog Production Problems

(J23834) 21-AUG-74 10:14;;;; Title: Author(s): Dirk H, Van Nouhuys/DVN; Distribution: /JCN( [ ACTION ] ) MEJ( [ INFO-ONLY ] ) NDM( t INFGwONLY ] 3 DSM( £ INFO-ONLY 3 3 HGL( C INFO-ONLY 3 3 ? Sub-Collections: DEIS DPCS SRI-ARC; Clerk: DVN;

## DVN 21=AUG=74 10;14 23834

## Daghter of DEIS Catalog production Problems

As you may recall we did a DEIS catalog, items were added to the DEIS subcoiiection both via gournal and hardcopy iteic viaMil after that catalog was made, The other day Dave Brown ased for a complte catalog run, it turns out that a complete catalog run cannot be done without a lot of hand work because some of the citations created by the jounral are garbage, e,g, (cat, cit-deismar74,7) where you will find the title ["Catalog Production: Progress, Problems, and a Proposal"] scattered through the citation, 1

Dave may be satisfied with a catalog complete only tor the hardcopy items; I believe that is what he is mosty interested in, I think we should offer him that, But I wanted to bring the situation to your attention before going further, 2

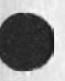

% ••

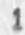

DEIS Catalog Residue

 $\mu$ 

(J23835) 21-AUG-74 10:54; 1, Title: Author(s): James C, Norton/JCN;<br>Distribution: /DVN( [ ACTION ] ); Sub-Collections: SRI-ARC; Clerk: JCN j

JCN 21-AUG-74 10:54 23835

 $\mathbf{1}$ 

DEIS Catalog Residue

Dirk; We are no longer providing service to the DEIS project, Whatever was left over from the cataloging process IF A CLEAN PRESENTABLE JOB can be just given to Dave, If not good stuff, since WE PAID...he's out of luck, Jim

DVN 21-AUG-74 11:56 23836 Should Someone Talk with Monroe H, Postman of San Jose and NSF?

(J23836) 21-AUG-74 11:56;;;; Title: Author(s): Dirk H. Van<br>Nouhuys/DVN; Distribution: /DCE( [ ACTION ] ) JCN( [ INFO-ONLY ] ) PGK(<br>[ INFO-ONLY ] ) JHB( [ INFO-ONLY ] ) ; Sub-Collections: SRI-ARC; Clerk: DVN:

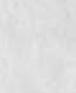

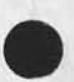

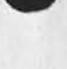

DVN 21-AUG-74 11:56 23836

Should Someone Talk with Monroe H. Postman of san Jose and NSF?

## Doug.

 $\omega_{\rm{max}}$ 

Pam Kruzic has, I understand, sent you a contact report on Monroe H. Postman who is in the San Jose City government and is part of an NSF project scattered around the country to funnel technology into city government, She also brought him to my attention, I said since you had been talking recently to NSF I would ask your opinion on whether I or anyone here should take the tme to talk to him.

Duaghter-in-law of Set Viewspecs (23832)

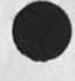

 $\overline{\phantom{a}}$ 

à.

(J23837) 21=AUG=74 12:30;;;; Title: Author(s): Dirk H, Van<br>Nouhuys/DVN; Distribution: /DSM( [ ACTION ] ) NEWNLS( [ ACTION ] ) JHB( [ INFO-ONLY ] ) ; Sub-Collections: SRI-ARC NEWNLS; Clerk: DVN;

 $\mathbf{1}$ 

Duaghter-in-law of Set Viewspecs (23832)

 $\bullet$ 

 $\bullet$ 

The problem (bug?feature?) is that Reset All in the useroptions System does not touch the Viewspecs On/Off status,

elephant meting

(J23838) 21-AUG-74 12:52;;;; Title: Author(s): Dirk H, Van<br>Nouhuys/DVN; Distribution: /DVN( [ ACTION ] ) ; Sub-Collections: SRI=ARC; Clerk: DVN; Origin: < VANNOUHUYS, MEMO, NLS; 2, >, 21-AUG-74 12:49 DVN ;;;;####;

elephant meting

 $\bullet$   $\bullet$   $\bullet$ 

Contradictions have been alledged in our description of the elephant, 1 The meeting will be at 3:00 in the project room 2 A recursive rediginition plan should emerge 3 Note to Lick re get-together possibility

 $\lambda - 1$ 

(J23851) 4-SEF-74 11:27;;;; Title: Author(s): Douglas C.<br>Engelbart/DCE; Distribution: /JML( [ INFO-ONLY ] ) ; Sub-Collections: SRI=ARC; Clerk; DCE;
## Note to Lick re get-together possibility

 $\lq$ 

Lick; I return to find your welcome letter of 16 Aug (XDOC --23850, ). I would like very much to talk with you, I have no travel plans that are firm? some small probability that I'd want to he in Washington on 19 Sep, but let's use that only if other considerations support our meeting in Washington near that time, A visit with you easily taxes priority, 1 assume that SNDM5G is still operative between us, but if I don't hear soon that way, I'll call (or even try writing a letter)? I need to resolve the 19 Sept Washington possibility in a few days, and thanks for the hospitality offer -you really are the complete gentleman \*\* but Ballard is hoping that the visiting will be on this end so that she can nelp even up the hospitality ledger,

Very best regards, Doug

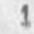

Message subsys needs buffer of 8

(J23859) 21-AUG-74 16:25;;;; Title: Author(s): Robert N.<br>Lieberman/RLL; Distribution: /NDM( [ ACTION ] ) ; Sub-Collections: SRI=ARC; Clerk: RLL;

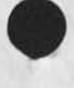

 $\overline{\phantom{a}}$ 

 $\mathbf{1}$ 

Message subsys needs buffer of 8

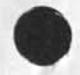

 $\sim$ 

 $\sim$ 

Do you realize that your message subsystem needs a buffer space of 8 (eight), Apparently they (or you) changed things, Rob.

Go on Friday

 $\overline{p}$  .

(J23860) 22-AUG-74 10:08;;;; Title: Author(s): Robert N.<br>Lieberman/RLL; Distribution: /JMB( [ ACTION ] ) DVN( [ INFO=ONLY ] )<br>JML( [ INFO=ONLY ] ) KIRK( [ INFO=ONLY ] ) JHB( [ INFO=ONLY ] ) ; Sub-Collections: SRI=ARC; Clerk; RLL;

 $\mathbf{1}$ 

Go on Friday

 $\epsilon \sim \epsilon$  .

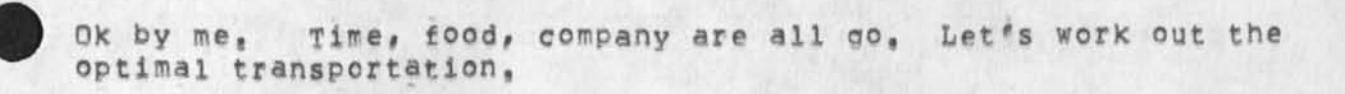